### Java Advanced

Rahul Deodhar rahuldeodhar@gmail.com www.rahuldeodhar.com +91 9820213813

### Chapter 6 - Object-Oriented Programming

- **n** Object-oriented programming overview
	- **n** objects
	- **n** classes
	- **n** encapsulation
- **n** UML Class Diagram
- **First OOP Class**
- **n** private and public Access
- **n** Driver Class
- **n** Reference Variables and Instantiation
- **n** Calling a Method
- **n** Calling Object

#### Chapter 6 - Object-Oriented Programming

- The  $this$  Reference
- Default Values
- Variable Persistence
- **n** OOP Tracing Procedure (hidden)
- **NOML Class Diagram for Next Version of the Mouse Program**
- Local Variables
- n return statement
- **n** void Return Type
- **Empty return Statement**
- **n** Argument Passing
- Specialized methods:
	- <sup>n</sup> accessor methods
	- mutator methods
	- **n** boolean methods

- $\blacksquare$  In the old days, the standard programming technique was called "procedural programming."
- **n** That's because the emphasis was on the procedures or tasks that made up a program.
- **Nou'd design your program around what you thought** were the key procedures.
- Today, the most popular programming technique is object-oriented programming (OOP).
- With OOP, instead of thinking first about procedures, you think first about the things in your problem. The things are called objects.

**n** An object is:

A set of related data which identifies the current *state* of the object.

- + a set of behaviors
- **Example objects:**

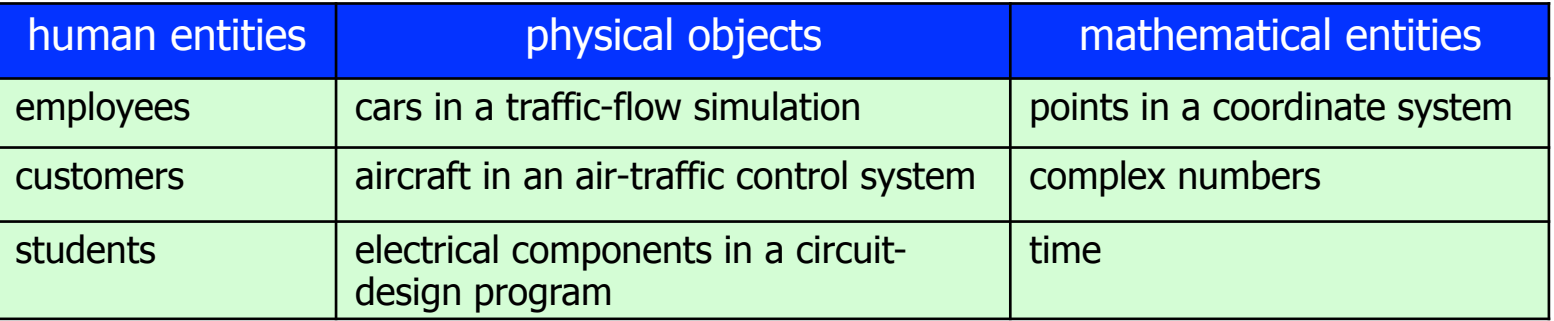

- Car object in a traffic-flow simulation:
	- $\blacksquare$  data = ?
	- $\blacksquare$  methods = ?

- **Benefits of OOP:** 
	- **n** Programs are more understandable -
		- **Follogy** Since people tend to think about problems in terms of objects, it's easier for people to understand a program that's split into objects.
	- **Fewer errors** 
		- **n** Since objects provide *encapsulation* (isolation) for the data, it's harder for the data to get messed up.

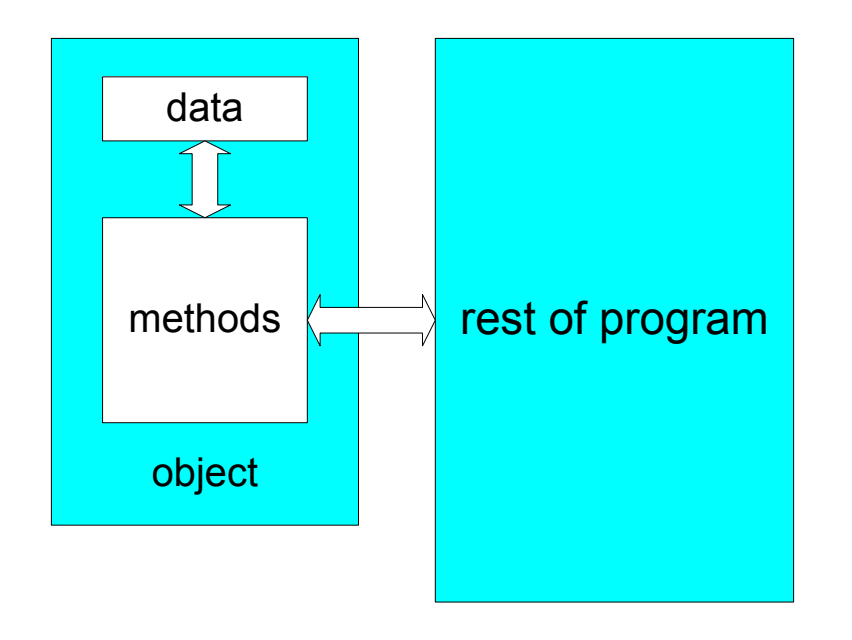

- A *class* is a description for a set of objects.
- $\blacksquare$  On the next slide, note the three computers on a conveyer belt in a manufacturing plant:
	- The three computers represent objects, and the specifications document represents a class. The specifications document is a blueprint that describes the computers: it lists the computers' components and describes the computers' features.
- **n** Think of an object as a physical example for a class's description. More formally, we say that an object is an instance of a class.

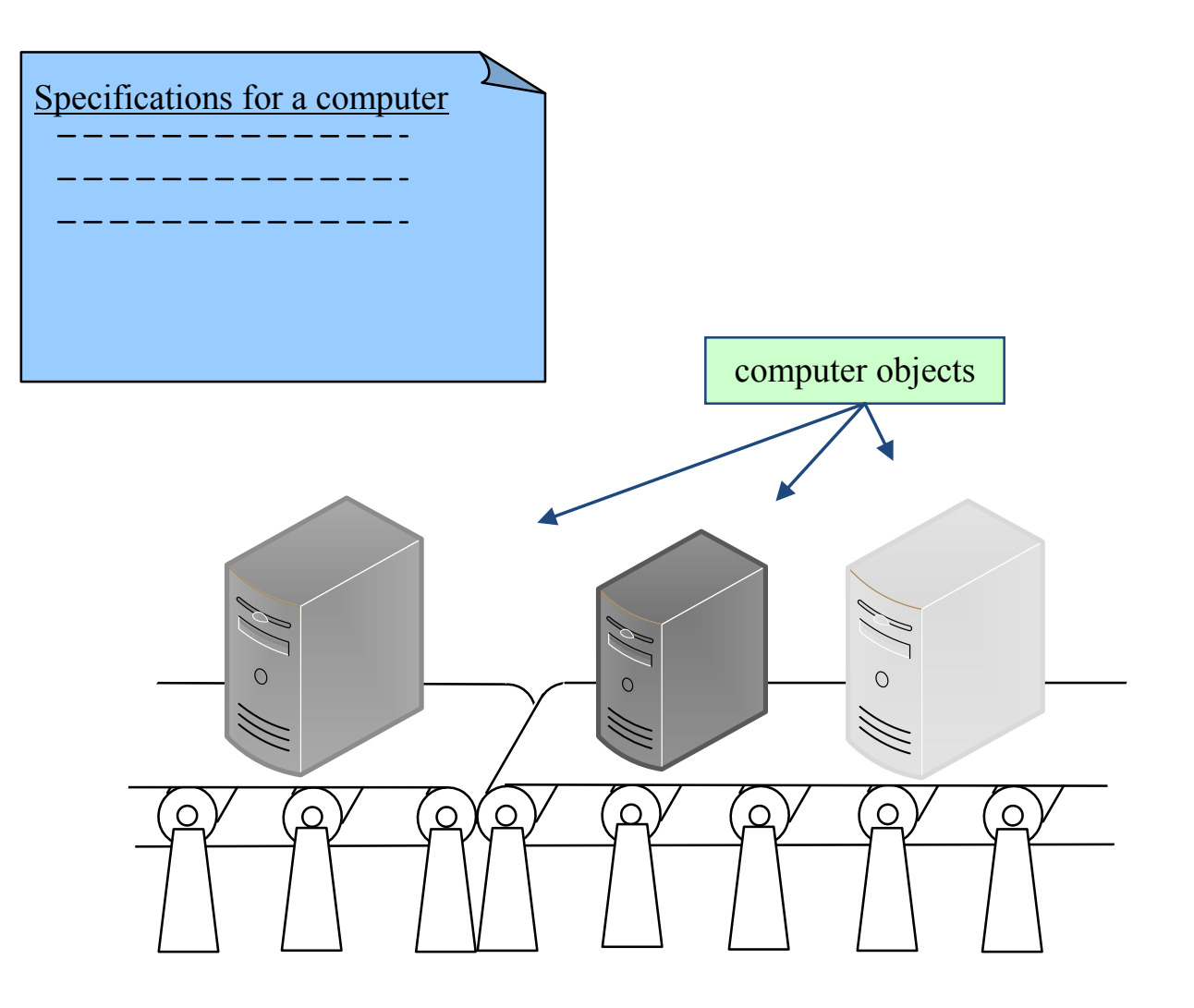

- A class is a description for a set of objects. The description consists of:
	- a list of variables
	- + a list of methods
- $\blacksquare$  Classes can define two types of variables  $-$  instance variables and class variables. And classes can define two types of methods – instance methods and class methods. Instance variables and instance methods are more common than class variables and class methods, and we'll focus on instance variables and instance methods in this chapter and the next several chapters.

- A class's *instance variables* specify the type of data that an object can store.
	- **For example, if you have a class for computer objects, and** the Computer class contains a hardDiskSize instance variable, then each computer object stores a value for the size of the computer's hard disk.
- A class's *instance methods* specify the behavior that an object can exhibit.
	- **For example, if you have a class for computer objects, and** the Computer class contains a printSpecifications instance method, then each computer object can print a specifications report (the specifications report shows the computer's hard disk size, CPU speed, cost, etc.).

- n Note the use of the term "instance" in "instance variable" and "instance method." That reinforces the fact that instance variables and instance methods are associated with a particular object instance. For example, each computer object has its own value for the hardDiskSize instance variable.
- **n** That contrasts with class variables and class methods, which you saw in Chapter 5. Class variables and class methods are associated with an entire class. For example, the Math class contains the PT class variable and the round class method. PT and round are associated with the entire Math class, not with a particular instance of the Math class. We'll cover class variables and class methods in more detail in Chapter 9.

### UML Class Diagram

- $\blacksquare$  UML:
	- **Example 3 Stands for Unified Modeling Language.**
	- It's a diagrammatic methodology for describing classes, objects, and the relationships between them.
	- It is widely accepted in the software industry as a standard for modeling OOP designs.
- **Example:** 
	- $\blacksquare$  UML class diagram for a Mouse class:

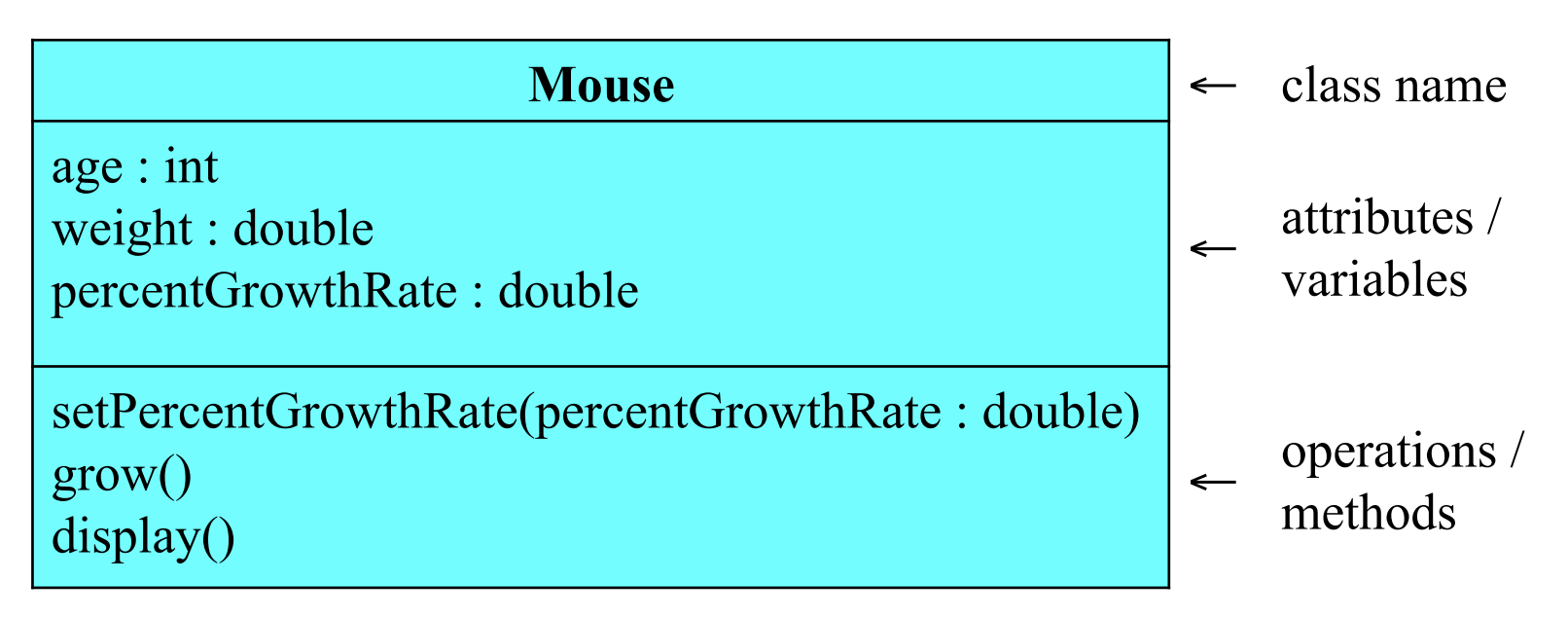

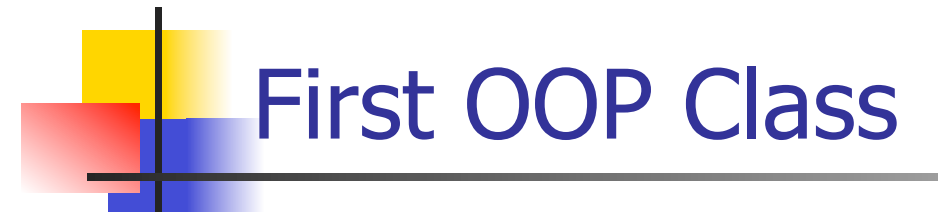

```
/************************************************************ 
   * Mouse.java 
   * Dean & Dean 
   * 
   * This class models a mouse for a growth simulation program. 
   ************************************************************/ 
   public class Mouse 
   { 
     private int age = 0; \sqrt{2} age of mouse in days
     private double weight = 1.0; \frac{1}{10} weight of mouse in grams
      private double percentGrowthRate; // % weight increase per day 
       //********************************************************* 
      // This method assigns the mouse's percent growth rate. 
      public void setPercentGrowthRate(double percentGrowthRate) 
   \left[ \begin{array}{c} \end{array} \right]\frac{1}{2}this.percentGrowthRate = percentGrowthRate;
         } // end setPercentGrowthRate 
                                          instance variable declarations 
                                                             To access instance 
                                                             variables, use 
                                                             this dot. 
                                                                        parameter 
method body
```
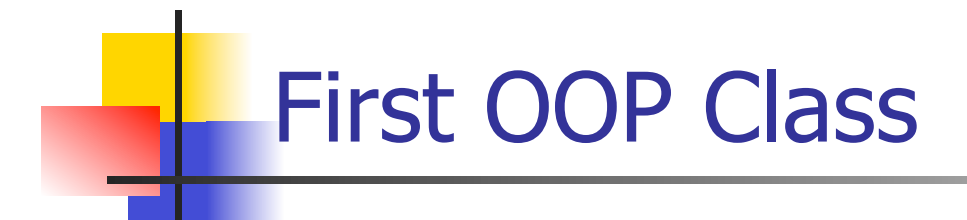

```
 //*********************************************************
```

```
 // This method simulates one day of growth for the mouse.
```

```
 public void grow() 
\{this.weight += (.01 * this.percentGrowthRate * this.weight);
    this.age++; 
   } // end grow 
   //********************************************************* 
  // This method prints the mouses's age and weight. 
  public void display() 
\{ System.out.printf( 
      "Age = d, weight = d.3f\n", this.age, this.weight);
  } // end display 
} // end class Mouse
```
### **Private and public Access**

- **n** private and public are *access modifiers*. When you apply an access modifier to a member of a class, you determine how easy it is for the member to be accessed. Accessing a member refers to either reading the member's value or modifying it.
- **n If you declare a member to be**  $\pi$ ivate, then the member can be accessed only from within the member's class. Instance variables are almost always declared with the private modifier because you almost always want an object's data to be hidden. Making the data hard to access is what encapsulation is all about and it's one of the cornerstones of OOP.
- If you declare a member to be  $public$ , then the member can be accessed from anywhere (from within the member's class, and also from outside the member's class). Methods are usually declared with the public modifier because you normally want to be able to call them from anywhere.

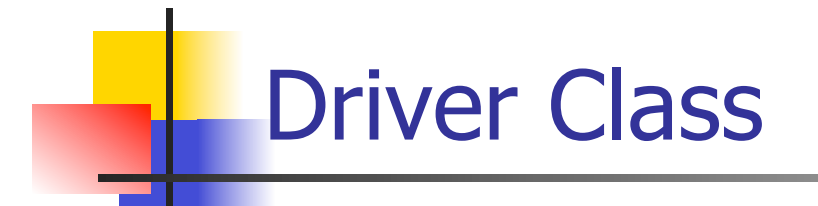

```
/**************************************** 
* MouseDriver.java 
* Dean & Dean 
* 
* This is a driver for the Mouse class. 
****************************************/ 
import java.util.Scanner; 
public class MouseDriver 
{ 
   public static void main(String[] args) 
 { 
    Scanner stdIn = new Scanner (System.in);
     double growthRate; 
    Mouse qus = new Mouse();
    Mouse \dot{\theta} aq = new Mouse();
```
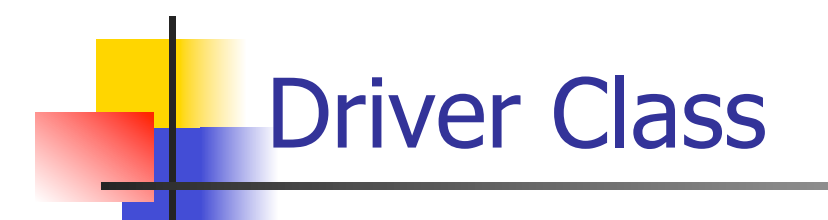

```
 System.out.print("Enter growth rate as a percentage: "); 
 growthRate = stdIn.nextDouble(); 
 gus.setPercentGrowthRate(growthRate); 
 jaq.setPercentGrowthRate(growthRate);
```

```
 gus.grow(); 
   jaq.grow(); 
   gus.grow(); 
   gus.display(); 
   jaq.display(); 
 } // end main
```
} // end class MouseDriver

### Reference Variables and Instantiation

■ To declare a *reference variable* (which holds the address in memory where an object is stored):

*<class-name> <reference-variable>*;

■ To instantiate/create an object and assign its address into a reference variable:

*<reference-variable>* = new *<class-name>*()

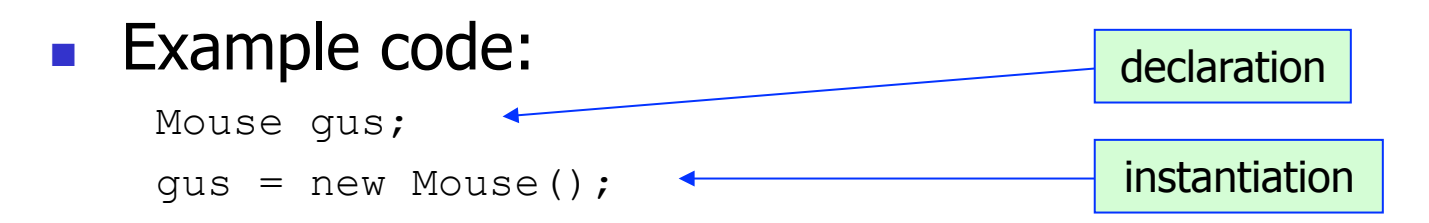

This single line is equivalent to the above two lines:

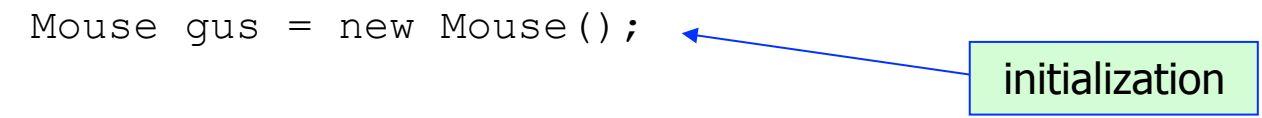

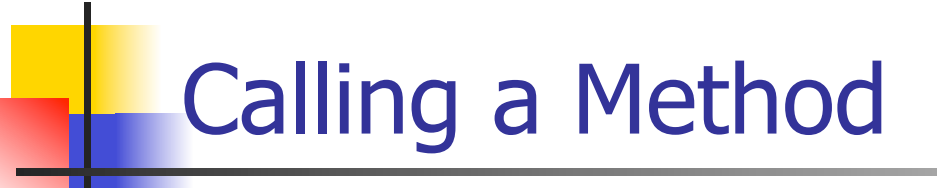

**n** After instantiating an object and assigning its address into a reference variable, call/invoke an instance method using this syntax:

*<reference-variable>*.*<method-name>*(*<comma-separated-arguments>*);

■ Here are three example instance method calls from the MouseDriver *class*:

```
gus.setPercentGrowthRate(growthRate); 
gus.grow(); 
gus.display();
```
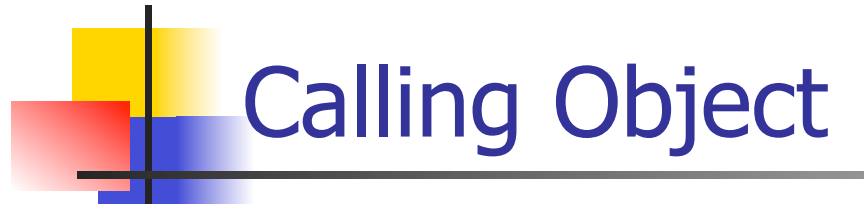

- A calling object is the object that appears at the left of the dot in a call to an instance method.
- Can you find the calling objects below?

```
public static void main(String[] args) 
{ 
  Scanner stdIn = new Scanner(System.in);
   double growthRate; 
  Mouse qus = new Mouse();
   System.out.print("Enter growth rate as a percentage: "); 
   growthRate = stdIn.nextDouble(); 
   gus.setPercentGrowthRate(growthRate); 
   gus.grow(); 
   gus.display(); 
} // end main
```
## The this Reference

- The this *reference*:
	- **N** When used in conjunction with a dot and an instance variable, "this" is referred to as the *this reference*. Note this example from the Mouse class's grow method:

this.weight  $+=$  (.01  $*$  this.percentGrowthRate  $*$  this.weight);

- $\blacksquare$  The this reference is used inside of a method to refer to the object that called the method; in other words, the  $this$ reference refers to the calling object.
- So what's so great about having a special name for the calling object inside of a method? Why not just use the original name, gus or jaq, inside the method?
	- **EXE** Because if the original name were to be used, then the method would only work for the one specified calling object. By using a generic name (this) for the calling object, then the method is more general purpose. For example, by using this, the grow method is able to specify weight gain for any Mouse object that<br>calls it. If gus calls grow, then gus's weight is updated, where<br>if jag calls grow, then jag's weight is updated. calls it. If gus calls grow, then gus's weight is updated, whereas

## Default Values

- A variable's *default value* is the value that the variable gets if there's no explicit initialization.
- Mouse class's instance variable declarations:

private int age = 0; private double weight = 1.0;

private double percentGrowthRate;

explicit initializations

percentGrowthRate gets default value of 0.0

- **Here are the default values for instance variables:** 
	- $\blacksquare$  integer types get 0
	- $\blacksquare$  floating point types get  $0.0$
	- **n** boolean types get false
	- **n** reference types get null
		- Note that a  $String$  is a reference type so it gets null by default.

## Variable Persistence

- A variable's *persistence* is how long a variable's value survives before it's wiped out.
- **n** Instance variables persist for the duration of a particular object. Thus, if an object makes two method calls, the second called method does not reset the calling object's instance variables to their initialized values. Instead, the object's instance variables retain their values from one method call to the next.

#### UML Class Diagram for Next Version of the Mouse Program

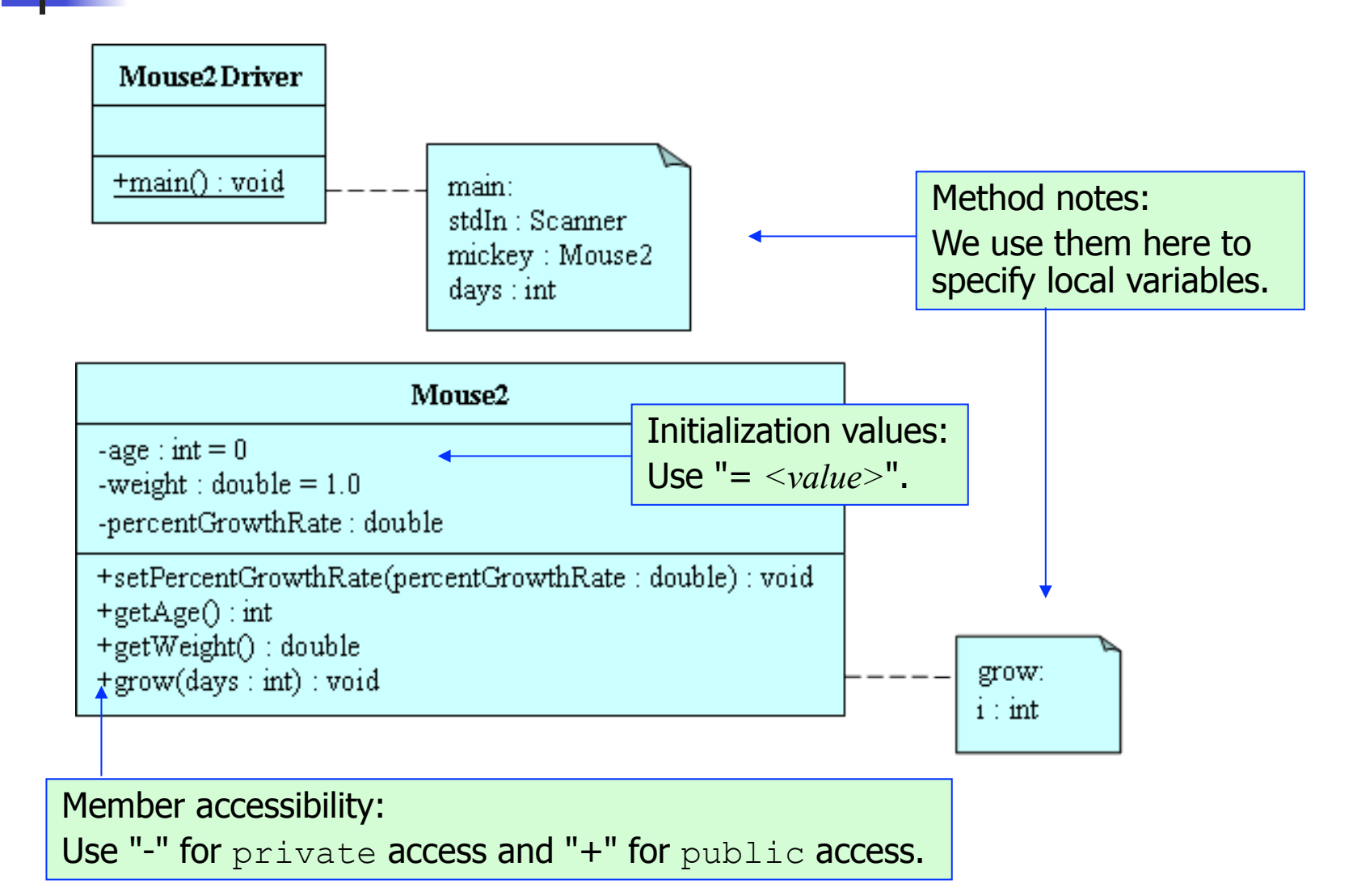

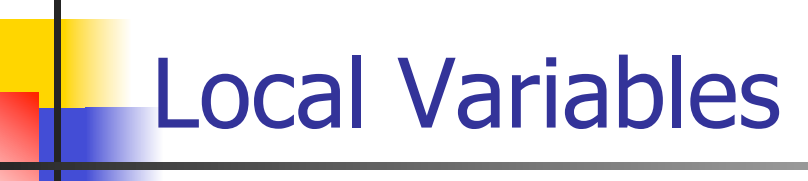

- **A** local variable is a variable that's declared inside a method. That's different from an instance variable, which is declared at the top of a class, outside all the methods.
- <sup>n</sup> A local variable is called "local" because it can be used only inside of the method in which it is declared  $-$  it is completely local to the method.
- In the Mouse2Driver class on the next slide, note how the main method has three local variables stdIn, mickey, and days. And in the Mouse2 class, note how the  $q_{\text{row}}$  method has one local variable - i.

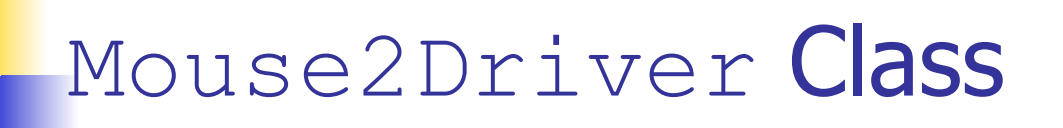

```
import java.util.Scanner; 
public class Mouse2Driver 
{ 
   public static void main(String[] args) 
 { 
    Scanner \frac{1}{s}tdIn = new Scanner (System.in);
    Mouse2 min = new Mouse2();
    int days;
     mickey.setPercentGrowthRate(10); 
     System.out.print("Enter number of days to grow: "); 
     days = stdIn.nextInt(); 
     mickey.grow(days); 
    System.out.printf("Age = \delta d, weight = \delta.3f\n",
       mickey.getAge(), mickey.getWeight()); 
   } // end main 
} // end class Mouse2Driver 
                          local variables
```
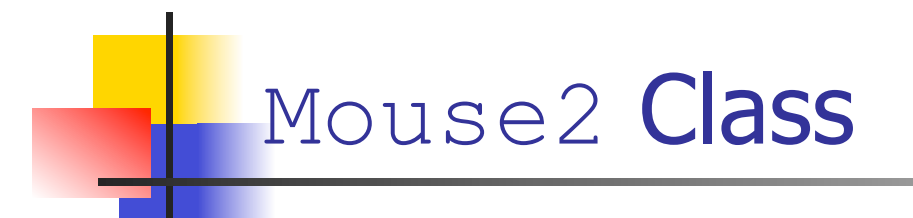

```
import java.util.Scanner; 
public class Mouse2 
{ 
  private int age = 0; \frac{1}{2} // age in days
  private double weight = 1.0; // weight in grams
   private double percentGrowthRate; // % daily weight gain 
   //******************************************************** 
   public void setPercentGrowthRate(double percentGrowthRate) 
 { 
     this.percentGrowthRate = percentGrowthRate; 
   } // end setPercentGrowthRate 
   //******************************************************** 
   public int getAge() 
 { 
     return this.age; 
   } // end getAge
```
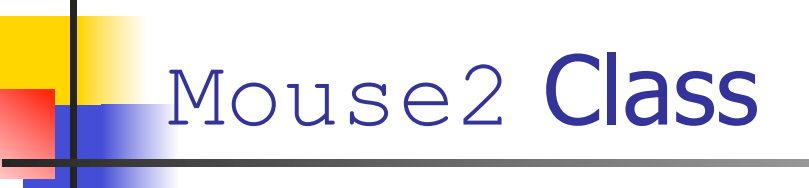

```
 //******************************************************** 
  public double getWeight() 
 { 
     return this.weight; 
   } // end getWeight 
   //******************************************************** 
  public void grow(int days) 
 { 
    for (int | \underline{i} = 0; i < \text{days}; i++)\{ this.weight += 
          (.01 * this.percentGrowthRate * this.weight); 
 } 
    this.age += days;
   } // end grow 
} // end class Mouse2 
                                            local variable
```
### return Statement

- $\blacksquare$  The return statement allows you to pass a value from a method back to the place where the method was called. Note the following example.
- **From the Mouse 2 class:**

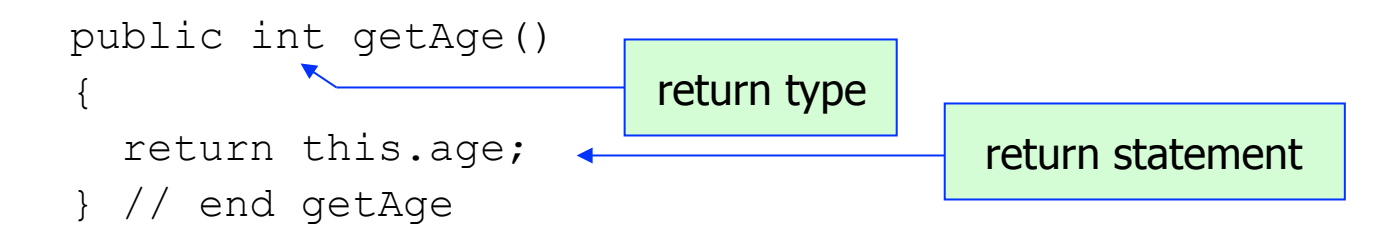

#### **From the Mouse2Driver class:**

method call

```
System.out.printf("Age = d, weight = d.3f\n",
\rightarrow mickey.getAge(), mickey.getWeight());
```
• Note the *return type* in the above example. It has to match the type of the value that's being returned in the return statement.

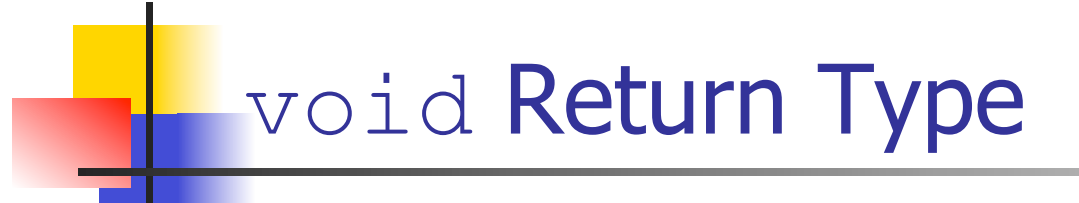

**n** As shown in the below  $q_{\text{row}}$  method from the Mouse2 class, if a method does not return a value, then the method must specify  $\text{void}$  for its return type.

```
public void grow(int days) 
{ 
  for (int i=0; i<days; i++)
 { 
     this.weight += 
        (0.01 * this.percentGrowthRate * this.weight); 
 } 
  this.age += days;
} // end grow
```
# Empty return Statement

For methods with a  $\text{void}$  return type, it's legal to have an empty return statement. The empty return statement looks like this:

return;

- $\blacksquare$  The empty return statement does what you'd expect:
	- $\blacksquare$  It terminates the current method and causes control to be passed to the calling module at the point that immediately follows the method call that called the current method.

# Empty return Statement

**n** Suppose you'd like to model mouse growth only up through mouse adolescence. This  $grow$  method does that by stopping a mouse's growth after 100 days:

```
public void grow(int days) 
{ 
   int endAge; 
  endAge = this \cdot age + days;while (this.age \leq endAge)
 { 
    if (this.age >= 100)
\{ return; 
 } 
     this.weight += 
       .01 * this.percentGrowthRate * this.weight;
     this.age++; 
   } // end while 
} // end grow 
                                  empty return statement
```
# Empty return Statement

• Code that uses an empty return statement(s) can always be replaced by code that does not use the empty return statement(s). For example, here's a return-less version of the previous grow method:

```
public void grow(int days) 
{ 
   int endAge; 
  endAge = this.age + days;
  if (endAge > 100)
\{endAge = 100;
   } 
   while (this.age < endAge) 
 { 
     this.weight += 
        (.01 * this.percentGrowthRate * this.weight); 
     this.age++; 
    // end while
} // end grow
```
### return Statement Within a Loop

- **n** Software engineering observation:
	- **Real-world programmers are often asked to maintain (fix and** improve) other people's code. In doing that, they oftentimes find themselves having to examine the loops and, even more specifically, the loop termination conditions in the program they're working on. Therefore, it's important that the loop termination conditions are clear. Normally, loop termination conditions appear in standard places: while loop heading, do loop closing, for loop heading's condition part. However, in using a return statement inside a loop, the return statement introduces a loop termination that's not in one of the standard places. For example, in the  $q_{\text{row}}$  method two slides ago, the return statement is "hidden" inside an  $if$ statement that's embedded in a  $while$  loop.
	- In the interest of maintainability, you should use restraint when considering the use of a return statement inside of a loop. Based on the context, if inserting a  $return$  statement(s) inside a loop improves clarity, then feel free to insert. However, if it simply makes the coding chores easier and it does not add clarity, then don't insert.

## Local Variable Default Values

- The default value for a local variable is *garbage*.
- <sup>n</sup> Garbage means that the variable's value is unknown it's whatever just happens to be in memory at the time that the variable is created.
- **Notable 2015** When doing a trace, use a "?" to indicate garbage.
- $\blacksquare$  If a program attempts to access a variable that contains garbage, the compiler generates an error. For example, what happens when the following method is compiled?

```
public void grow(int days)
{
   for (int i; i<days; i++)
\{\} this.weight +=
       (.01 * this.percentGrowthRate * this.weight);
 }
  this.age += days;
} // end grow
```
**n** Since i is no longer assigned zero, i contains garbage when the  $i$   $\langle$  days condition is tested. That causes the compiler to generate this error message:

```
variable i might not have been initialized
```
## Local Variable Persistence

**n** Local variables persist only for the duration of the method (or  $for$  loop) in which the local variable is defined. The next time the method (or  $for$  loop) is executed, the local variable's value resets to its initial value.
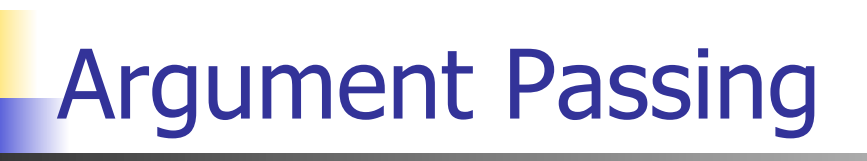

**Nhat is the output for the following Mouse3Driver** and Mouse3 classes?

```
public class Mouse3Driver 
{ 
   public static void main(String[] args) 
 { 
     Mouse3 minnie = new Mouse3(); 
    int days = 365;
     minnie.grow(days); 
    System.out.println("# of days aged = " + days);
   } // end main 
} // end class Mouse3Driver
```
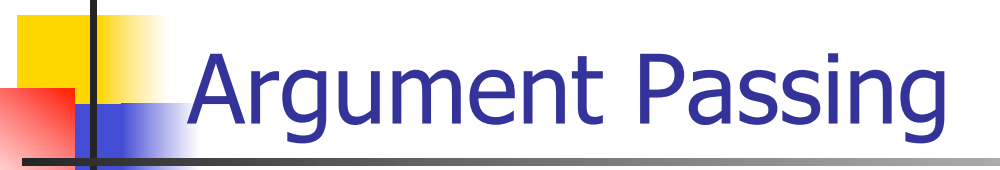

```
public class Mouse3 
{ 
  private int age = 0; \frac{1}{2} // age in days
  private double weight = 1.0; \frac{1}{10} weight in grams
  private double percentGrowthRate = 10; // % daily weight gain
   //******************************************************** 
   public void grow(int days) 
 { 
    this.age += days;
    while (days > 0) { 
       this.weight += 
         (.01 * this.percentGrowthRate * this.weight); 
       days--; 
 } 
   } // end grow 
} // end class Mouse3
```
### Argument Passing

- Java uses the *pass-by-value* mechanism to pass arguments to methods.
- **Pass-by-value means that the JVM passes a copy of** the argument's value (not the argument itself) to the parameter.
- **n** Thus, if the parameter's value changes within the method, the argument in the calling module is unaffected.
- **n** For example, in the previous two program slides, even though the days value within the grow method changes, the main method's days value is unaffected.

### Argument Passing

- An argument and its associated parameter often use the same name. For example, we use days for the argument in Mouse3Driver's grow method call, and we also use days for the parameter in Mouse3's grow method heading.
- But be aware that an argument and its associated parameter don't have to use the same name. The only requirement is that an argument and its associated parameter are the same type.
- For example, if num is an  $int$  variable, then this method call successfully passes num's value into the days parameter:

```
minnnie.grow(num);
```
As another example, since 365 is an  $int$  value, the following method call successfully passes 365 into the days parameter: minnie.grow(365);

### Specialized Methods

- **Accessor methods** 
	- **n** They simply get/access the value of an instance variable.
	- **Example:**

```
public int getAge() 
{ 
   return this.age; 
}
```
- n *Mutator* methods
	- **n** They simply set/mutate the value of an instance variable.
	- **Example:**

```
public void setPercentGrowthRate(double percentGrowthRate) 
{ 
   this.percentGrowthRate = percentGrowthRate; 
} // end setPercentGrowthRate
```
### Specialized Methods

- hoolean methods
	- **n** They check the truth or falsity of some condition.
	- **n They always return a boolean value.**
	- **n** They should normally start with "is".
- $\blacksquare$  For example, here's an isAdolescent method that determines whether a Mouse object's age is  $\leq 100$ :

```
public boolean isAdolescent() 
{ 
  if (this.age \leq 100)
\{ return true; 
 } 
   else 
   { 
     return false; 
 } 
} // end isAdolescent
```
**Here's how the** is Adolescent method might be used in main:

```
Mouse \text{pink}y = \text{new Mouse}();
... 
if (pinky.isAdolescent() == false) 
{ 
   System.out.println( 
      "The Mouse's growth is no longer" + 
    " being simulated - too old.");
}
```
### Chapter 7

### Object-Oriented Programming – Additional Details

- **Detailed Analysis Detailed Analysis**
- **n** Assigning a Reference
- Testing Objects For Equality
- Passing References as Arguments
- **n** Method-Call Chaining
- **n** Overloaded Methods
- **n** Constructors
- **n** Overloaded Constructors

### Object Creation - a Detailed Analysis

- **EXELET Let's start the chapter with a behind-the-scenes detailed look at what happens when a program instantiates an object and stores its address in a reference reference variable**
- **n** Code fragment:
	- **1. Car car;**

```
2. car = new Car();
```
**3. car.year = 2008;**

**declaration** 

**object instantiaton** 

**Assign 2008 to car's year instance** 

- **1. Space is allocated in memory for the car reference variable. The car reference variable will hold the address of an object, but since there's no object created for it yet, it doesn't yet hold a legitimate address. variable**
- **2. Space is allocated in memory for a new Car object. The address of the allocated space is assigned to car.**
- **3. The car variable's value (the address of a Car object) is used to find the Car object in memory, and then 2008 can be stored in the Car object. Note that for this assignment to work, we're making the simplifying assumption that year is a public instance variable.**

### Object Creation - a Detailed Analysis

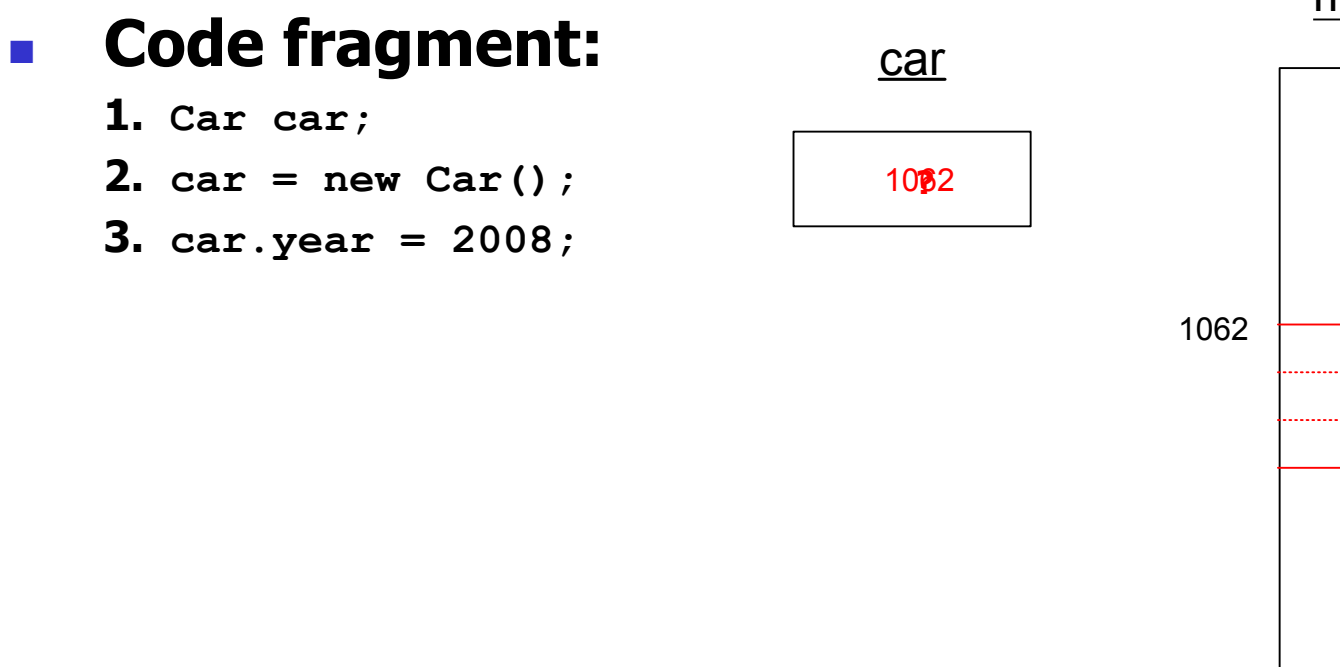

#### memory

2008

# Assigning a Reference

- **n** The result of assigning one reference variable to another is that both reference variables then point to the same object.
- $\blacksquare$  With both reference variables pointing to the same object, if the object is updated by one of the reference variables, then the other reference variable will notice that change when it attempts to access the object.
- **n** That can be disconcerting!

# Assigning a Reference

**n** Suppose you want to create two Car objects **that are the same except for their color. Your plan is to create the first car, copy the first car to the second car, and then update the second car's color instance variable. Will this code accomplish that?** 

```
Car stacyCar; 
Car johnCar = new Car(); 
johnCar.setMake("Toyota"); 
johnCar.setYear(2008); 
johnCar.setColor("silver"); 
stacyCar = johnCar; 
stacyCar.setColor("peach");
```
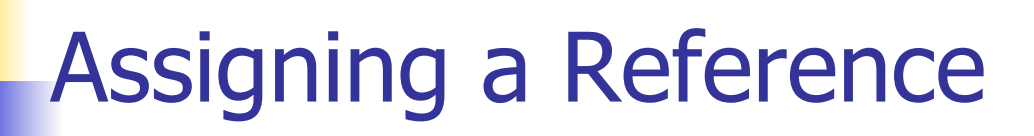

**n** The problem with the previous slide's code is that the **stacyCar = johnCar; statement causes the two references to point to the same single Car object. Thus, johnCar's color becomes "peach" (and that was not intended).** 

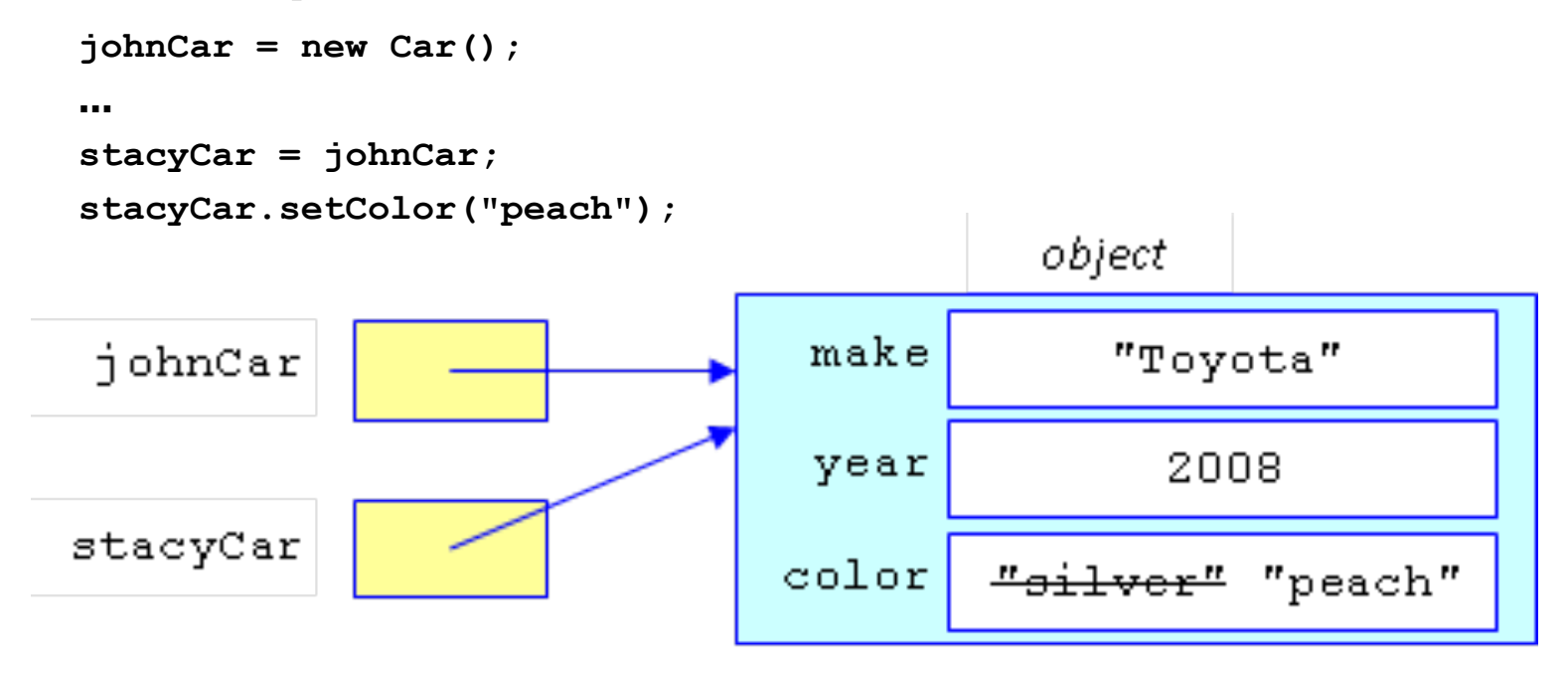

## Assigning a Reference

**n If you want to make a copy of a reference variable, you should not assign the reference to another reference. Instead, you should instantiate a new object for the second reference and then assign the two objects' instance variables one at a time.** 

**johnCar = new Car();** 

```
stacyCar = new Car();
```
*<assign johnCar instance variables to stacyCar instance variables>* 

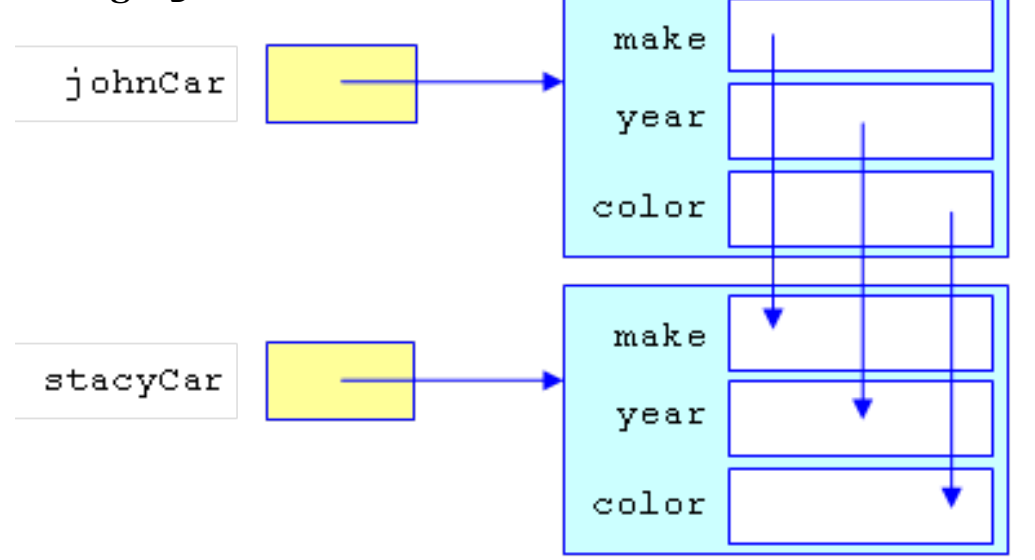

## Assigning a Reference

- **n** On the next slide, we make a copy of the  $j$ ohnCar reference variable by calling a makeCopy method.
- **n** The makeCopy method implements the strategy outlined on the previous slide - it instantiates a new object and then copies instance variables into it one at a time. More specifically, the makeCopy method:
	- Instantiates a local variable named car.
	- Copies the calling object car's instance variables into the local variable car's instance variables.
	- Returns the local variable car to the calling module.

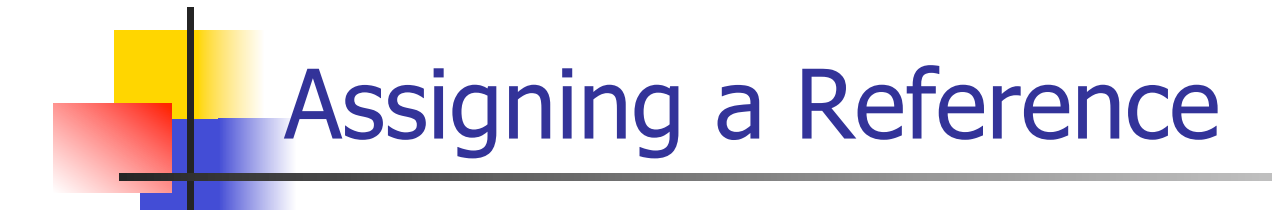

```
public static void main(String[] args) 
{ 
   Car johnCar = new Car(); 
   Car stacyCar;
```

```
 johnCar.setMake("Toyota"); 
 johnCar.setYear(2008); 
 johnCar.setColor("silver"); 
 stacyCar = johnCar.makeCopy();
```

```
 stacyCar.setColor("peach");
```

```
} // end main
```
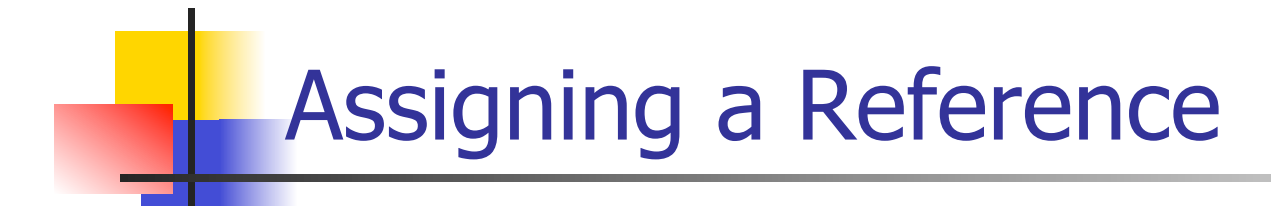

```
public class Car 
{ 
   private String make; 
   private int year; 
   private String color; 
   ... 
   public Car makeCopy() 
   { 
     Car car = new Car(); 
     car.make = this.make; 
     car.year = this.year; 
     car.color = this.color; 
     return car; 
   } // end makeCarCopy 
} // end class Car
```
- <sup>n</sup> Using the **==** operator:
	- **Notal Milter Comparing two reference variables with**  $==$ **, you'd** probably expect  $==$  to return  $true$  if the data in the two reference variables is the same. Unfortunately, that's not how things work. For example, this prints "different":

```
Car car1 = new Car();
car1.setColor("red"); 
Car car2 = new Car();
car2.setColor("red"); 
if (car1 == car2){ 
   System.out.println("the same"); 
} 
else 
{ 
   System.out.println("different"); 
} 
                                       The car1 == car2 
                                       expression returns 
                                       false. Why?
```
- <sup>n</sup> Using the **==** operator (continued):
	- The  $=$  operator returns  $true$  if the two reference variables point to the same object; i.e., the two reference variables contain the same address. For example, what does this code fragment print?

```
Car car1 = new Car();
Car <math>car2 = car1;
if (car1 == car2){ 
   System.out.println("the same"); 
} 
else 
{ 
   System.out.println("different"); 
}
```
- <sup>n</sup> Usually, the **==** operator is not good enough. You'll usually want to compare the contents of two objects rather than just whether two reference variables point to the same object.
- $\blacksquare$  To do that, you'll need to have an equals method in the object's class definition that compares the contents of the two objects.

**Nrite an** equals method for a Car2 class. Use this skeleton:

```
public class Car2 
{ 
   private String make; 
   private int year; 
   private String color; 
   <equals method goes here> 
} // end class Car2 
public class Car2Driver 
{ 
   public static void main(String[] args) 
\{Car2 hamoudCar = new Car2();
    Car2 jessicaCar = new Car2();
 ... 
     if (hamoudCar.equals(jessicaCar)) 
\{ System.out.println("cars have identical features"); 
 }
```
### Passing References as Arguments

- **n** Suppose you pass a reference variable to a method, and inside the method you update the reference variable's instance variables. What happens? …
- $\blacksquare$  Remember that a reference variable holds the address of an object, not the object itself.
- So in passing a reference variable argument to a method, a copy of the object's address (not a copy of the object itself) is passed to the method and stored in the method's parameter.
- **n** Since the parameter and the argument hold the same address value, they point to the same object. Thus, if one of the parameter's instance variables is updated, then the update will simultaneously update the argument's instance variable in the calling module.

### Passing References as Arguments

```
public class PersonDriver 
{ 
   public static void main(String[] args) 
   { 
     Person person1 = new Person(); 
     Person person2 = new Person(); 
     person1.setName("Kamal"); 
     person2.setName("Luis"); 
     System.out.println(person1.getName() 
       + ", " + person2.getName()); 
     person1.swapPerson(person2); 
     System.out.println(person1.getName() 
       + ", " + person2.getName()); 
   } // end main 
} // end PersonDriver
```
# Aside: Swapping algorithm

 $\blacksquare$  Write a pseudocode fragment that swaps the contents of the x and y variables. More specifically, fill in the swap code below such that the output is " $x=8$ ,  $y=3$ ".  $x \leftarrow 3$ 

 $y \leftarrow 8$ 

*<swap code goes here>*  print "x=" + x + ", y=" + y

### Passing References as Arguments

```
public class Person 
{ 
   private String name; 
   public void setName(String name) 
 { 
    this.name = name;
   } 
   public String getName() 
 { 
     return this.name; 
   } 
   public void swapPerson(Person otherPerson) 
 { 
     String temp; 
     temp = otherPerson.name; 
     otherPerson.name = this.name; 
    this.name = temp; } // end swapPerson 
} // end Person
```
# Method-Call Chaining

**Deta** Up to this point, we've called methods one at a time. In an earlier example, we had a johnCar reference variable and we set its make and year like this:

```
johnCar.setMake("Toyota");
```

```
johnCar.setYear(2008);
```
- **EXTER** Let's now discuss how you can chain the two method calls together, like this: johnCar.setMake("Toyota").setYear(2008);
- **n** That's called *method-call chaining*. It's when you use a dot to concatenate a method call to the end of another method call.

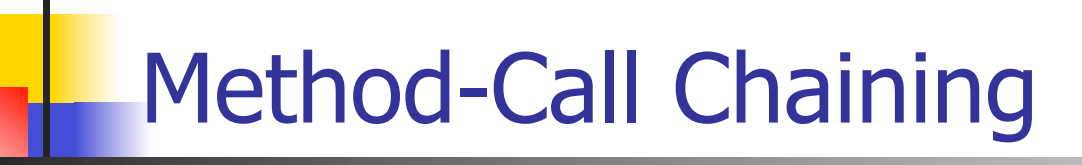

```
public class Car3Driver 
{ 
   public static void main(String[] args) 
 { 
    Car3 car = new Car3();
    car.setMake("Toyota").setYear(2008).printIt();<
   } // end main 
} // end class Car3Driver
                                             a method-call
```
**chain** 

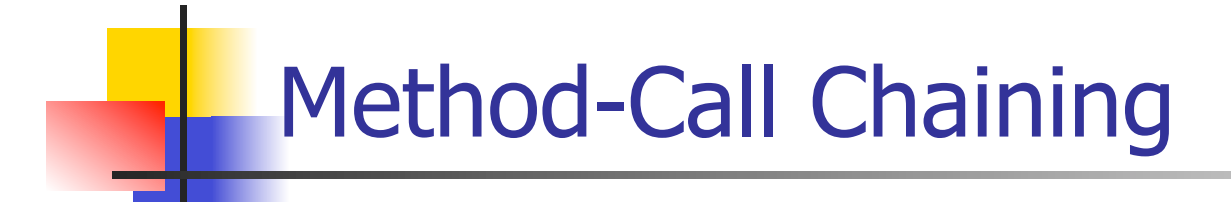

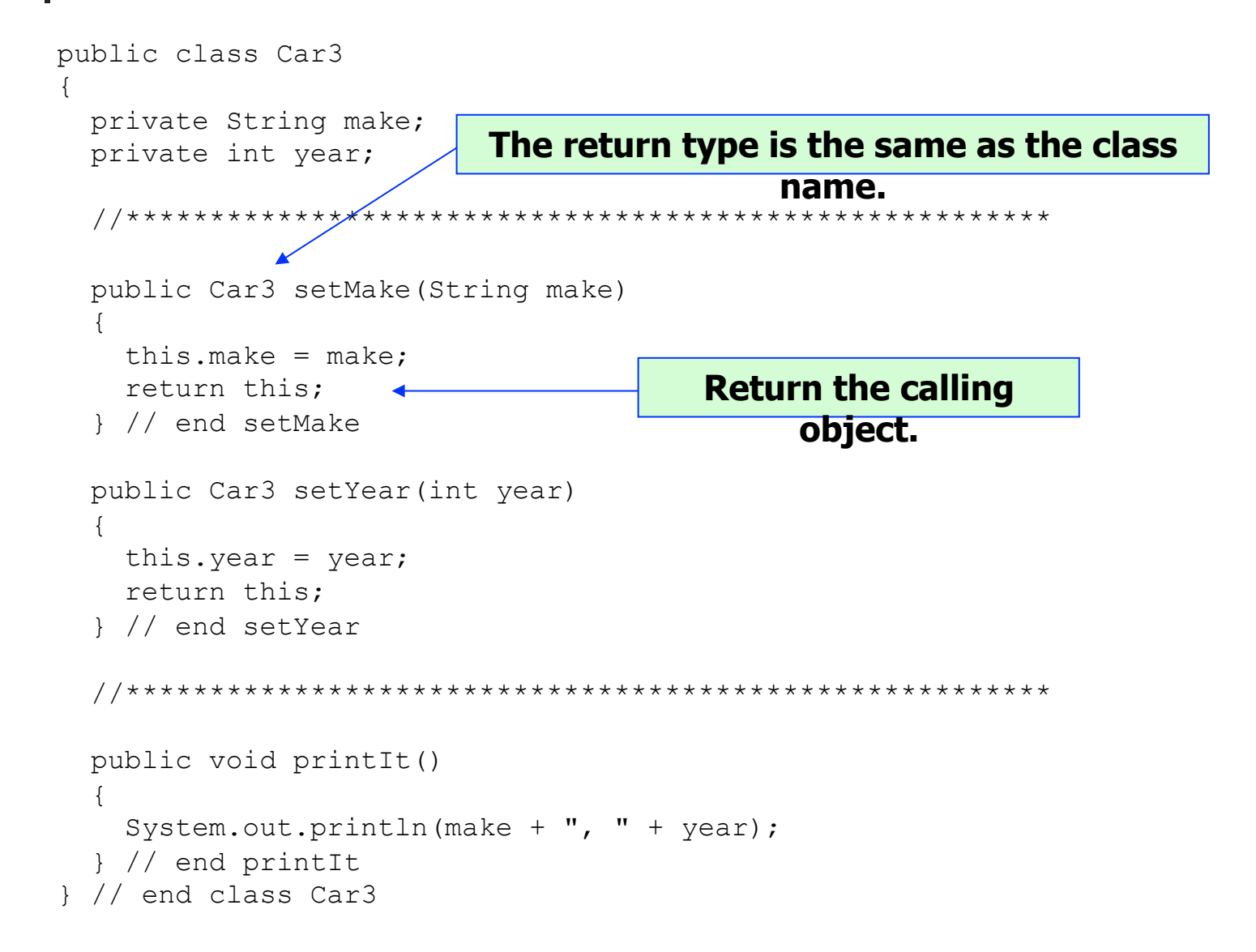

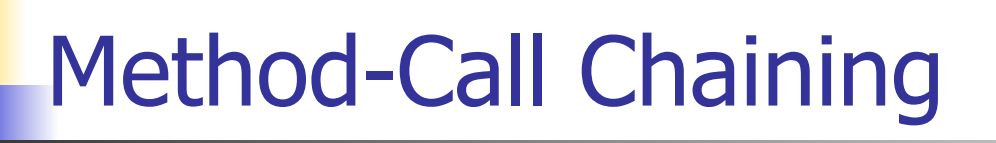

- **n** In Car3's setMake and setYear methods, note how we enable method-call chaining. In each method definition:
	- The last line in the method body returns the calling object: return this;
	- **n** The method heading specifies the method's class name for the return type:

```
public Car3 setMake(String make);
```
**n** Method-call chaining is optional. So why bother with it?

- **n** Suppose there's a need to perform the same sort of task on different sets of arguments. For example, suppose you want to find the average for these different sets of arguments:
	- $\blacksquare$  two integers
	- $\blacksquare$  three integers
	- $\blacksquare$  two doubles
- n One solution is to write three methods with three different names. Here's how you might call those methods:
	- $x = findAverageFor2Ints(20, 8);$
	- $y = \text{findAverageFor3Ints}(5, -3, 18);$
	- $z = \text{findAverageFor2Doubles}(1.2, 4.0);$
- What's wrong with that solution?

- n The better solution is to use *overloaded methods*. That's where you have two or more methods with the same name and different parameters (different number of parameters or different types of parameters).
- For the find-the-average example, you could write three overloaded findAverage methods and call them like this:
	- $x = \text{findAverage}(20, 8);$
	- $y = \text{findAverage}(5, -3, 18);$
	- $z = \text{findAverage}(1.2, 4.0);$

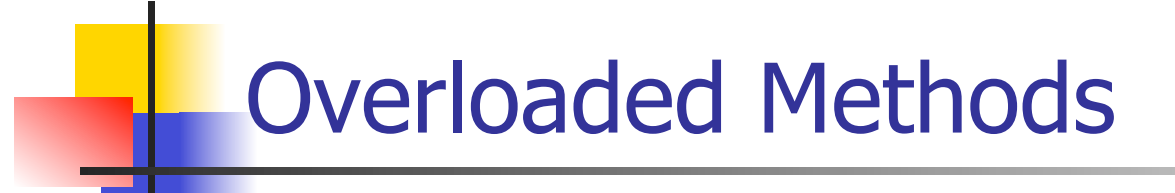

```
class Height 
{ 
  double height; // a person's height 
  String units; // unit of measurement (e.g., cm for centimeters) 
 public void setHeight(double height) +
 { 
     this.height = height; 
     this.units = "cm"; 
   } 
public void setHeight(double height, Stringparameters.
 { 
     this.height = height; 
    this.units = units;
   } 
  public void print() 
 { 
     System.out.println(this.height + " " + this.units); 
 } 
} // end class Height 
                                              Note that the 
                                              overloaded 
                                               setHeight methods 
                                               have different 
                                              numbers of
```

```
public class HeightDriver 
{ 
   public static void main(String[] args) 
\{Height myHeight = new Height();
     myHeight.setHeight(72.0, "in"); 
     myHeight.print(); 
     myHeight.setHeight(180); 
     myHeight.print(); 
   } // end main 
} // end class HeightDriver
```
- **n** For each setHeight call, which method is called on the previous slide?
- **No. 25 What is the program's output?**

- **n** Suppose that you have overloaded methods and you're inside one of the methods. Note that it's OK to call one of the other overloaded methods.
- For example, you can replace the original oneparameter setHeight method with the following implementation, which calls the two-parameter setHeight method.

```
public void setHeight(double height) 
{ 
  setHeight(height, "cm"); 
} 
   No need for a reference variable dot prefix 
                       here.
```
### **Constructors**

- **Deta** Up to this point, we have used mutators to assign values to the instance variables in newly instantiated objects. That works OK, but it requires having and calling one mutator for each instance variable.
- **n** As an alternative, you could use a single method to initialize all of an object's instance variables after you create that object. For example, you could define a single  $intCar$  method to initialize  $\text{car}$  objects and use it like this::

```
Car<sub>branch</sub> = new Car();
brandonCar.initCar("Porsche", 2006, "beige");
```
**n** The above code fragment uses one statement to allocate space for a new object, and it uses another statement to initialize that object's instance variables. Since the instantiation and initialization of an object is so common, wouldn't it be nice if there were a single statement that could handle both of these operations?

```
Car brandonCar = new Car("Porsche", 2006, "beige");
```
# **Constructors**

- A constructor lets you specify what happens to an object when it is instantiated with new.
- A constructor is called automatically when an object is instantiated.
- A constructor's name  $=$  the object's class name.
- Don't put a return type at the left of a constructor heading (because constructors never return anything).

### Example Car Class with a Constructor

```
public class Car4Driver 
{ 
  public static void main(String[] args) 
 { 
   Car4 chrisCar = new Car4("Prius", 2008, "blue");
   Car4 goldengCar = new Car4("Volt", 2011, "red");
     System.out.println(chrisCar.getMake()); 
   } // end main 
} // end class Car4Driver constructo
                                               r calls
```
#### **Example Car Class with a Constructor**

```
public class Car4
 private String make; // car's make
 private int year; // car's manufacturing year
 private String color; // car's primary color
  public Car4 (String m, int y, String c)
                                           constructo
   this.make = m;
                                           r definitior
   this. year = y;
   this.color = c;
  } // end constructor
                                 Style requirement:
  //*********************
                                 Put constructors
 public String getMake()
                                 above a class's
                                 methods.
   return this.make;
  } // end getMake
1 // end class Car4
```
#### **Constructors**

- **n** Any time you instantiate an object (with  $new$ ), there must be a matching constructor. That is, the number and types of arguments in your constructor call must match the number and types of parameters in a defined constructor.
- Until recently, we've instantiated objects without any explicit constructor. So were those examples wrong?
- **n** The Java compiler automatically provides an emptybodied zero-parameter default constructor for a class if and only if the class contains no explicitly defined constructors.
- $\blacksquare$  The Employee program on the next slide illustrates the use of Java's implicit zero-parameter default constructor.

Will this program compile successfully? Will the next slide's program compile successfully?

```
import java.util.Scanner; 
public class Employee 
{ 
   private String name; 
   public void readName() 
 { 
     Scanner stdIn = new Scanner(System.in); 
     System.out.print("Name: "); 
     this.name = stdIn.nextLine(); 
   } // end readName 
} // end class Employee 
public class EmployeeDriver 
{ 
   public static void main(String[] args) 
 { 
     Employee emp = new Employee(); 
     emp.readName(); 
   } // end main 
} // end class EmployeeDriver
```
#### Will this program compile successfully?

```
import java.util.Scanner; 
public class Employee2 
{ 
   private String name; 
   public Employee2(String n) 
 { 
    this.name = n;
   } // end constructor 
   public void readName() 
   { 
     Scanner stdIn = new Scanner(System.in); 
     System.out.print("Name: "); 
     this.name = stdIn.nextLine(); 
   } // end readName 
} // end class Employee2 
public class Employee2Driver 
{ 
   public static void main(String[] args) 
   { 
     Employee2 waiter = new Employee2("Derrick"); 
     Employee2 hostess = new Employee2(); 
     hostess.readName(); 
   } // end main 
} // end class Employee2Driver
```
### Overloaded Constructors

- **n** Constructor overloading occurs when there are two or more constructors with the same name and different parameters.
- n To call an overloaded constructor from another overloaded constructor, use this syntax:

this(*<arguments for target constructor>*);

- <sup>n</sup> A this(*<arguments-for-target-constructor>*) constructor call may appear only in a constructor definition, and it must appear as the very first statement in the constructor definition.
- See the example on the next slide...

#### Overloaded Constructors

```
public class Fraction 
{ 
   private int numerator; 
   private int denominator; 
   private double quotient; 
   public Fraction(int n) 
 { 
    this(n, 1);
 } 
   public Fraction(int n, int d) 
 { 
    this.numerator = n;
    this.denominator = d:
     this.quotient = 
       (double) this.numerator 
       / this.denominator; 
 }
```

```
public void printIt() 
  { 
     System.out.println( 
       this.numerator + 
       " / " + this.denominator + 
       " = " + this.quotient; 
  } // end printIt 
} // end Fraction class
```

```
public class FractionDriver 
{ 
   public static void main(String[] args) 
 { 
    Fraction a = new Fraction(3, 4); Fraction b = new Fraction(3); 
// Fraction c = new Fraction(); // error 
     a.printIt(); 
     b.printIt(); 
   } // end main 
} // end class FractionDriver
```
#### Chapter 9 - Classes with Class Members

- **n** Class Variables
- **n** Class Methods
- **How to Access Class Members**
- **No. 20 When to Use Class Members**
- **n** Class Constants
- Example Program Using Class Members

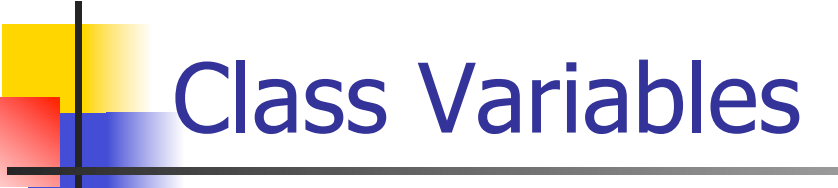

- Based on what you've learned so far, when you're working on an object-oriented program, you should envision separate objects, each with their own set of data and behaviors (instance variables and instance methods, respectively).
- **n** That's a valid picture, but you should be aware that in addition to data and behaviors that are specific to individual objects, you can also have data and behaviors that relate to an entire class. Since they relate to an entire class, such data and behaviors are referred to as *class variables* and *class methods*, respectively.
- **n** For a particular class, each of the class's objects has its own copy of the class's instance variables.
- **n** For a particular class, each of the class's objects shares a single copy of the class's class variables.
- **n** For a mouse growth simulation program, name some appropriate instance variables and some appropriate class variables.

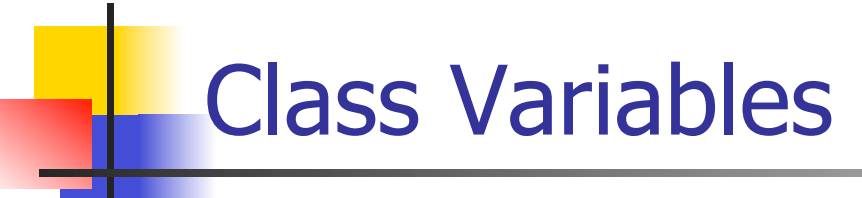

**n** If you'd like a variable to be shared by all the objects within the variable's class, make it a class variable by using the static modifier in its declaration:

*<private or public>* static *<type> <variable-name>*;

**Example:** 

```
public class Mouse 
{ 
   private static int mouseCount; 
   private static double averageLifeSpan; 
 ...
```
**n** Class variables are declared at the top of the class, above all the methods.

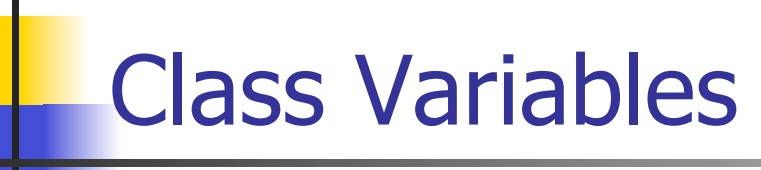

- **n** Class variables use the same default values as instance variables:
	- $\blacksquare$  integer types get  $0$
	- **n** floating point types get  $0.0$
	- **boolean types get**  $false$
	- **n** reference types get null
- **No. 20 What are the default values for the class variables in** this code fragment?

```
public class Mouse 
{ 
   private static int mouseCount; 
   private static double averageLifeSpan; 
   private static String researcher; 
  private static int simulationDuration = 730;
 ... 
                                                 Initializatio
                                                 ns are 
                                                 allowed.
```
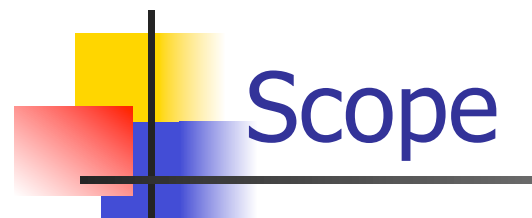

- **Nou can access a class variable from anywhere** within its class; i.e., you can access class variables from instance methods as well as from class methods.
- **n** That contrasts with instance variables, which you can access only from instance methods.
- **n** Thus, class variables have broader scope than instance variables. Local variables, on the other hand, have narrower scope than instance variables. They can be accessed only within one particular method.

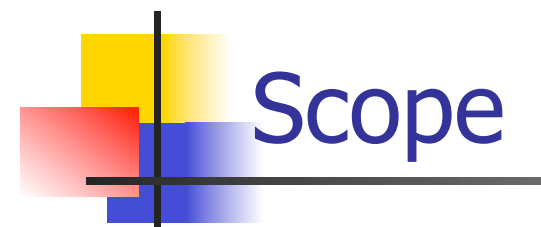

**Here is the scope continuum:** 

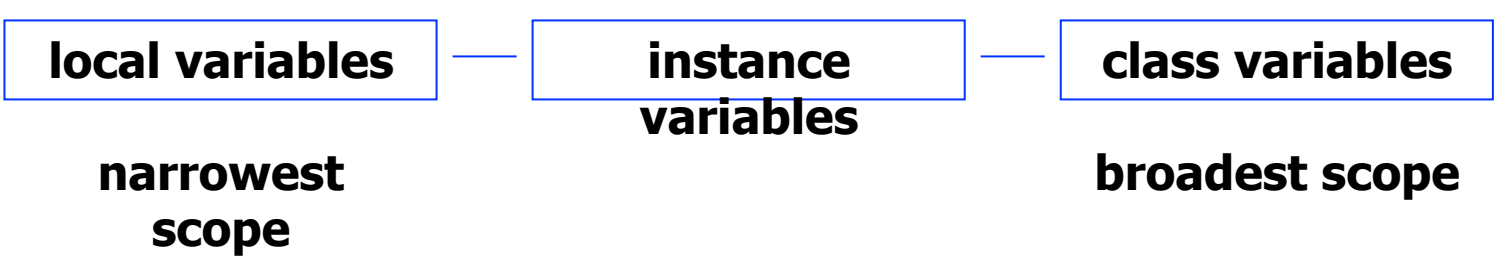

- **Narrower scope equates to more encapsulation, and** encapsulation means you are less vulnerable to inappropriate changes.
- **n** Class variables, with their broad scope and lack of encapsulation, can be accessed and updated from many different places, and that makes programs hard to understand and debug. Having broader scope is necessary at times, but in general you should try to avoid broader scope.
- **n** Thus, you should prefer local variables over instance variables and instance variables over class variables.

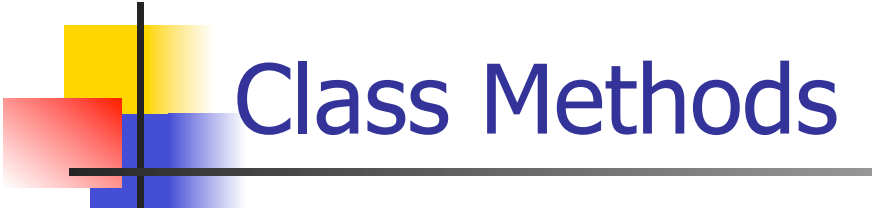

**n** If you have a method that accesses class variables and not instance variables, then you should declare the method to be a class method. To do so, add static to the method's heading like this:

*<private-or-public>* static *<return-type> <method-name>*(*<parameters>*)

#### **Example:**

```
public class Mouse 
{ 
   private static int mouseCount; 
   private static double averageLifeSpan; 
   public static void printMouseCount() 
 { 
    System.out.println("Total mice = " + Mouse.mouseCount); 
 } 
} 
                          To access a class variable, 
                          prefix it with <class-name>
                          dot.
```
#### How to Access Class Members

- <sup>n</sup> **Normally, to access a class member (a class variable or a class method), prefix it with** *<class-name>* **dot.**
- **n** Shortcut syntax for a class member:
	- <sup>n</sup> **In accessing a class member, you may omit the** *<class-name>* **dot prefix if the class member is in the same class as where you're trying to access it from. For example:**

```
public class Mouse 
{ 
   private static int mouseCount; 
   private static void printMouseCount() 
 { 
     System.out.println("Total mice = " + Mouse.mouseCount); 
 } 
   public static void main(String[] args) 
 { 
     Mouse.printMouseCount(); 
 } 
     end Mouse class
                                         OK to access 
                                         mouseCount without 
                                         <class-name> dot. 
OK to access 
printMouseCount without 
<class-name> dot.
```
#### When to Use Class Methods

- **n** You should make a method a class method:
	- **n** If you have a method that uses class variables and/or calls class methods, then it's a good candidate for being a class method. Warning: If in addition to accessing class members, the method also accesses instance members, then the method must be an instance method, not a class method.
	- **If you might need to call a method even when there are no** objects from the method's class, then you should make it a class method.
	- **n** The main **method has to be a class method. If a** main method uses helper methods that don't involve instance members, then the helper methods should be class methods as well.

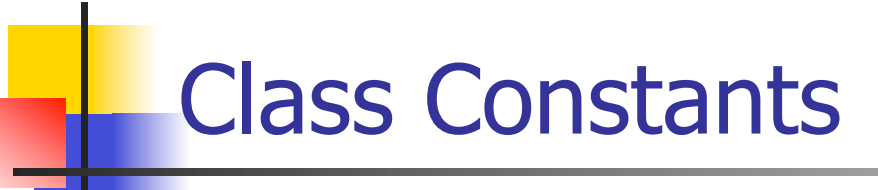

- Sometimes, you'll want a class variable to be fixed/constant. That type of "variable" is called a *class constant*.
- $\blacksquare$  To make a class constant, declare a variable with the static and final modifiers like this:

*<private or public>* static final *<type> <variable-name> = <initial value>*;

- n Note that class constants should be assigned as part of an initialization statement. If you attempt to assign a value to a class constant later on, that generates a compilation error.
- As with most variables, class constants usually use the private modifier. However, if the constant is so important that more than one class needs to use it, then you should use the  $public$ modifier.

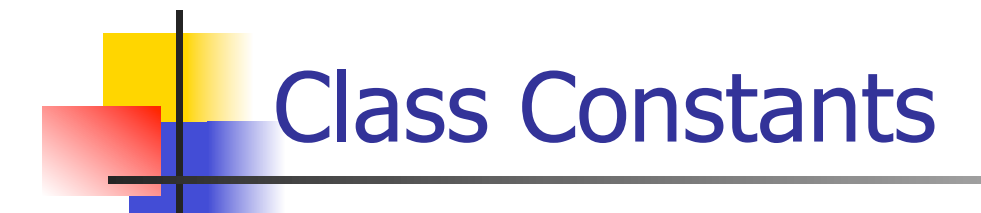

In the Human class below, we make NORMAL TEMP a class constant (with the static and final modifiers) because all Human objects have the same normal temperature of 98.6° Fahrenheit.

```
public class Human 
{ 
  private static final double NORMAL TEMP = 98.6;
 ... 
   public boolean isHealthy() 
 { 
    return Math.abs(currentTemp - NORMAL TEMP) \langle 1; } // end isHealthy 
   public void diagnose() 
 { 
    if ((currentTemp - NORMAL TEMP) > 5)
\{ System.out.println("Go to the emergency room now!"); 
       ... 
                                          class 
                                          constant
```
} // end class Human

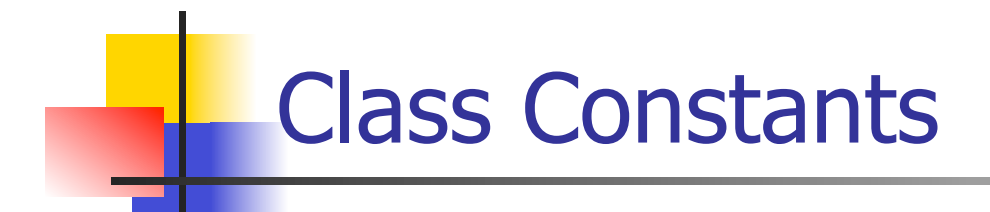

<sup>n</sup> Prior to this chapter, you used named constants that were declared locally within a method. For example:

```
public void calculateSignalDelay(double cableDistance) 
{ 
  final double SPEED OF LIGHT = 299792458.0; double propagationDelay; // time for electron to travel 
                              // length of cable 
 ... 
  propagationDelay = cableDistance / SPEED OF LIGHT;
 ... 
}
```
- So when should you use a local variable named constant and when should you use a class constant?
	- **u** Use a local variable named constant if the constant is needed only within one method.
	- <sup>n</sup> Use a class constant if the constant is a property of the collection of all the objects in the class or of the class in general.

#### **Example Program Using Class Members**

```
1******* PennyJar.java
* Dean & Dean
* This class counts pennies for individual penny jars and for
* all penny jars combined.
public class PennyJar
 public static final int GOAL = 10000;
 private static int all Pennies = 0;
 private int pennies = 0;
 public int getPennies()
 \left\{ \right.return this.pennies;
 \rightarrowpublic void addPenny()
   System.out.println("Clink!");
   this. pennies++;
   PennyJar.allPennies++;
   if (PennyJar.allPennies >= PennyJar.GOAL)
    System.out.println("Time to spend!");
   \rightarrow} // end addPenny
```
#### Example Program Using Class Members

```
 //********************************************************** 
   public static int getAllPennies() 
 { 
     return PennyJar.allPennies; 
   } 
} // end class PennyJar 
/********************************************************* 
* PennyJarDriver.java 
* Dean & Dean 
* 
* This class drives the PennyJar class. 
*********************************************************/ 
public class PennyJarDriver 
{ 
   public static void main(String[] args) 
 { 
    PennyJar pennyJar1 = new PennyJar();
    PennyJar pennyJar2 = new PennyJar();
     pennyJar1.addPenny(); 
     pennyJar1.addPenny(); 
     pennyJar2.addPenny(); 
     System.out.println(pennyJar1.getPennies()); 
     System.out.println(PennyJar.getAllPennies()); 
   } // end main 
} // end class PennyJarDriver
```
#### Chapter 12 – Aggregation, Composition, and Inheritance

- **Composition**
- **n** Aggregation
- **n** UML Class Diagram for Composition and Aggregation
- **n** Car Dealership Program
- **n** Inheritance Overview
- **n** Inheritance Example People in a Department Store
- **n** Inheritance Terminology
- **NOML Class Diagrams for Inheritance Hierarchies**
- **n** Benefits of Inheritance
- **n Inheritance For a Superclass's**  $\text{private}$  Instance Variables
- **n** Using super to Call Superclass Constructor
- **n** Calling a Superclass's Method from Within a Subclass
- **n** Default Call to Superclass Constructor
- **n** Method Overriding
- $\blacksquare$  The final Access Modifier
- **n** Aggregation, Composition, and Inheritance Compared
- **n** Aggregation, Composition, and Inheritance Combined
- **n** Card Game Program

## **Composition**

- **n** Prior to this chapter, all of our objects have been relatively simple, so we've been able to describe each object with just a single class.
- But for an object that's more complex, you should consider breaking up the object into its constituent parts and defining one class as the whole and other classes as parts of the whole. When the whole class is the exclusive owner of the parts classes, then that class organization is called a composition.

## **Composition**

- The concept of composition is not new; that's what we do to describe complex objects in the real world:
	- **Every living creature and most manufactured products are made up** of parts. Often, each part is a subsystem that is itself made up of its own set of subparts. Together, the whole system forms a composition hierarchy.
- Note the human body composition hierarchy on the next slide.
- **Remember that with a composition relationship, a component** part is limited to just one owner at a time. For example, a heart can be in only one body at a time.

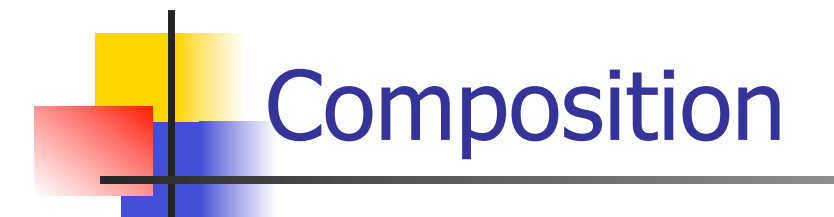

**A partial composition hierarchy for the human body:** 

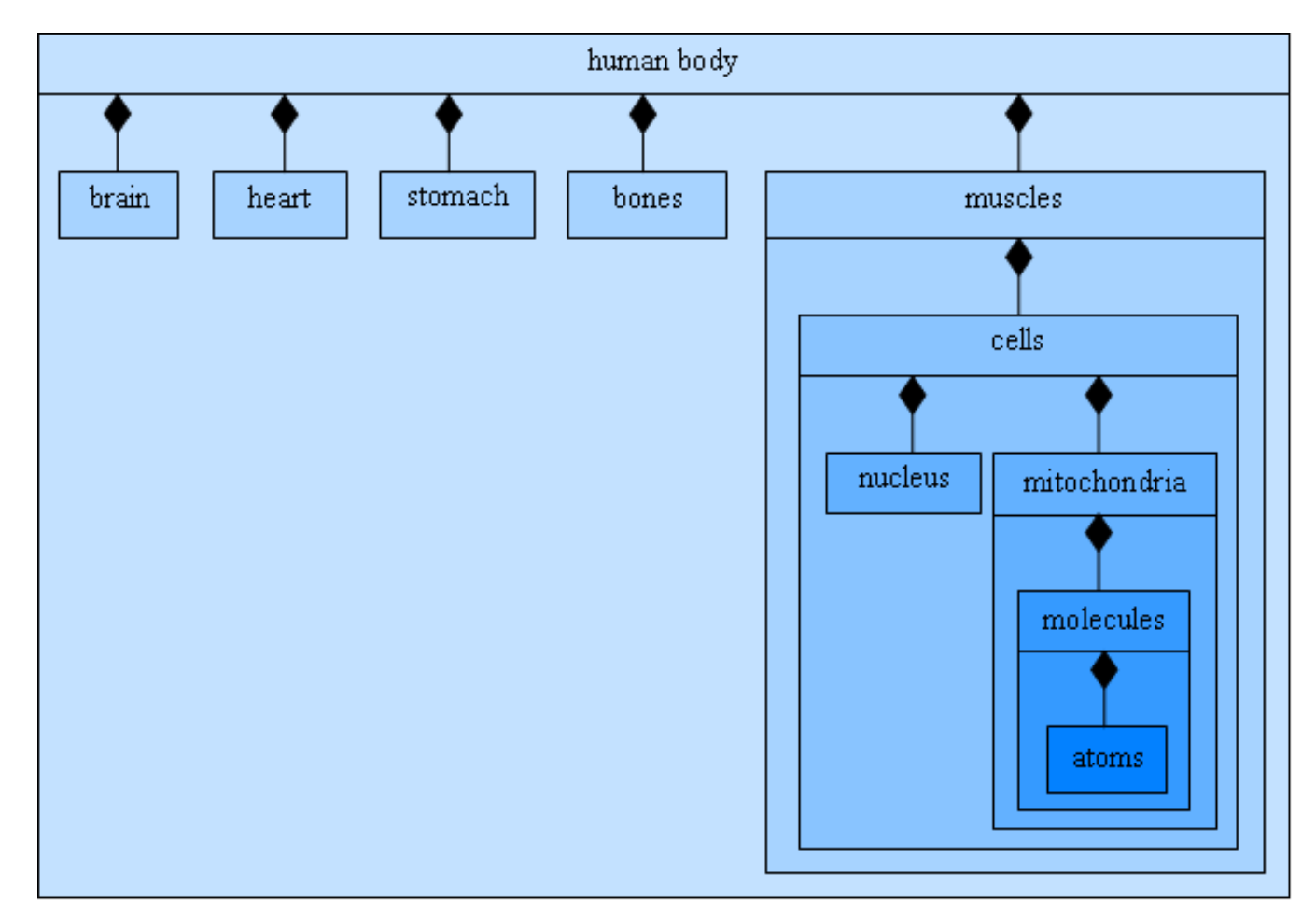

### **Aggregation**

- <sup>n</sup> In a composition hierarchy, the relationship between a containing class and one of its part classes is known as a *has-a* relationship.<br>For example, each human body has a brain and has a heart.
- There's another has-a relationship, called *aggregation*, which is a weaker form of composition. With aggregation, one class is the whole and other classes are parts of the whole (as with composition), but there is no additional constraint that requires parts to be exclusively owned by the whole.
- An aggregation example where the parts are not exclusively owned by the whole  $-$ 
	- You can implement a school as an aggregation by creating a whole class for the school and part classes for the different types of people who work and study at the school.
	- The people aren't exclusively owned by the school because a person can be part of more than one aggregation.
	- For example, a person can attend classes at two different schools and be part of two school aggregations. The same person might even be part of a third aggregation, of a different type, like a household aggregation.

- **EX Suppose you're trying to model a car dealership with a computer** program. Since the car dealership is made from several distinct non-trivial parts, it's a good candidate for being implemented with composition and aggregation relationships.
- **n** The car dealership's "non-trivial parts" are a group of cars, a sales manager, and a group of sales people.
- In implementing the program, define four classes:
	- **n** The Car, Manager, and SalesPerson classes implement the car dealership's non-trivial parts.
	- The Dealership class contains the three parts classes.
- For each of the three class relationships, Dealership-Car, Dealership-SalesPerson, and Dealership-Manager, is the relationship composition or aggregation?

#### UML Class Diagram for Composition and Aggregation

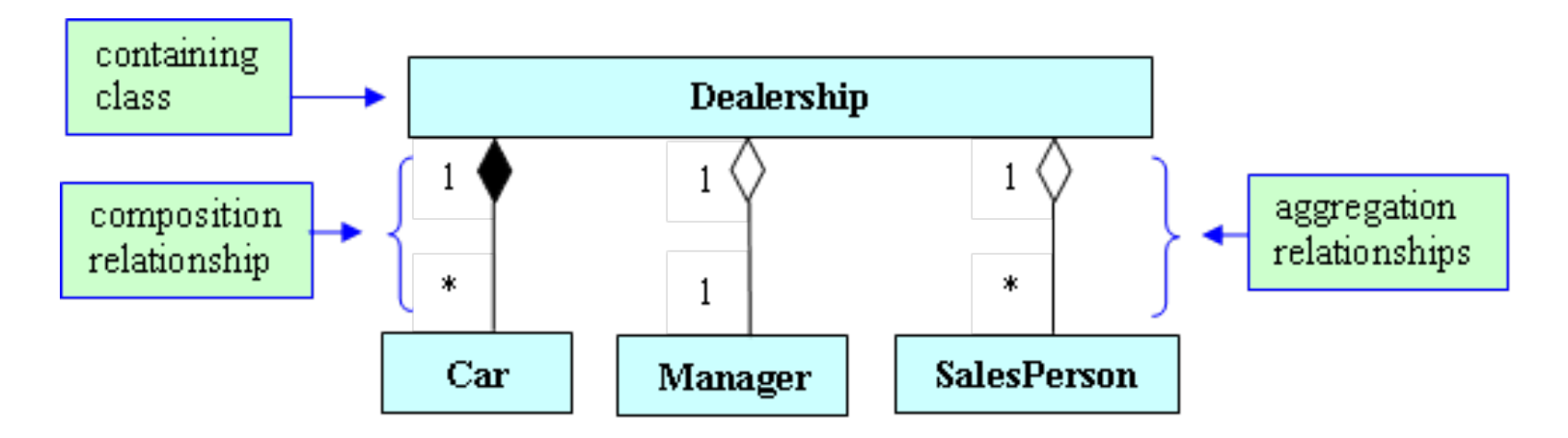

- **n** Universal Modeling Language (UML) class diagrams show the **relationships between a program's classes:** 
	- <sup>n</sup> **A solid line between two classes represents an association a relationship between classes.**
	- <sup>n</sup> **On an association line, a solid diamond indicates a composition relationship, and a hollow diamond indicates an aggregation relationship. The diamond goes next to the container class.**
	- <sup>n</sup> **The labels on the association lines are called multiplicity values. They indicate the number of object instances for each of the two connected classes.**
	- <sup>n</sup> **The \* multiplicity value represents any size number, zero through infinity.**

- To implement a program that uses aggregation and composition:
	- Define one class for the whole and define separate classes for each of the parts.
	- **For a class that contains another class, declare an instance variable** inside the containing class such that the instance variable holds a reference to one or more of the contained class's objects.
	- **Typically, for association lines with**  $*$  **multiplicity values, use an** ArrayList to implement the instance variable associated with the asterisked class.
	- **n** If two classes have an aggregation relationship with non-exclusive ownership, then store the contained class's object in an instance variable in the containing class, but also store it in another variable outside of the containing class, so the object can be added to another aggregation and have two different "owners."
	- **n** If two classes have a composition relationship, then store the contained class's object in an instance variable in the containing class, but do not store it elsewhere. That way, the object can have only one "owner."

```
* Dealership.java
* Dean & Dean
* This represents an auto retail sales organization.
import java.util.ArrayList;
public class Dealership
 private String company;
 private Manager manager;
 private ArrayList<SalesPerson> people = new ArrayList<SalesPerson>();
 private ArrayList<Car> cars = new ArrayList<Car>();
 public Dealership (String company, Manager manager)
  this.company = company;this. manager = manager;
```

```
 //********************************************************** 
  public void addCar(Car car) 
 { 
     cars.add(car); 
   } 
  public void addPerson(SalesPerson person) 
 { 
    people.add(person); 
   } 
   //********************************************************** 
  public void printStatus() 
 { 
    System.out.println(company + "\t" + manager.getName());
     for (SalesPerson person : people) 
      System.out.println(person.getName());
     for (Car car : cars) 
       System.out.println(car.getMake()); 
   } // end printStatus 
} // end Dealership class
```

```
* Car.java
* Dean & Dean
\overline{\phantom{0}}* This class implements a car.
public class Car
 private String make;
 public Car (String make)
  this. make = make;
 \rightarrowpublic String getMake()
  return make;
1 // end Car class
```

```
* Manager.java
* Dean & Dean
* This class implements a car dealership sales manager.
public class Manager
 private String name;
 public Manager (String name)
  this.name = name;
 \rightarrowpublic String getName ()
  return name;
} // end Manager class
```

```
* SalesPerson.java
* Dean & Dean
* This class implements a car sales person
public class SalesPerson
 private String name;
 private double sales = 0.0; // sales to date
 public SalesPerson (String name)
  this.name = name;
 public String getName()
  return name;
} // end SalesPerson class
```

```
/************************************************************ 
* DealershipDriver.java 
* Dean & Dean 
* 
* This class demonstrates car dealership composition. 
************************************************************/ 
public class DealershipDriver 
{ 
   public static void main(String[] args) 
 { 
    Manager ahmed = new Manager("Ahmed Abdi");
     SalesPerson ash = new SalesPerson("Ash Lawrence"); 
     SalesPerson jeffrey = new SalesPerson("Jeffrey Leung"); 
     Dealership dealership = new Dealership("OK Used Cars", ahmed); 
     dealership.addPerson(ash); 
     dealership.addPerson(jeffrey); 
     dealership.addCar(new Car("GMC")); 
     dealership.addCar(new Car("Yugo")); 
    dealership.addCar(new Car("Dodge"));
     dealership.printStatus(); 
   } // end main 
} // end DealershipDriver class
```
### Inheritance Overview

- **n** There are different ways that classes can be related. We've covered aggregation and composition, where one class is the whole and other classes are parts of the whole. *Inheritance* is another type of class relationship….
- Suppose you're in charge of designing cars for a car manufacturer:
	- **n** You could create independent design blueprints for the manufacturer's five car models, but to save time, it's better to first make a master blueprint that describes features that are common to all the models.
	- **n** Then make additional blueprints, one for each model. The additional blueprints describe features that are specific to the individual models.

#### Inheritance Overview

- **n** Creating a more specific blueprint that's based on an existing master blueprint is analogous to the concept of *inheritance*, in which a new class is derived from an existing class.
- It's called inheritance because the new class inherits/ borrows all the features (data and methods) of the existing class.
- **n** Inheritance is a very important feature of Java (and all OOP languages) because it allows programmers to reuse existing software. More specifically, the existing class is used by all of the classes that are derived from it.
#### Inheritance Example - People in a Department Store

**Here's a UML class diagram for an inheritance hierarchy that keeps track** of people in a department store:

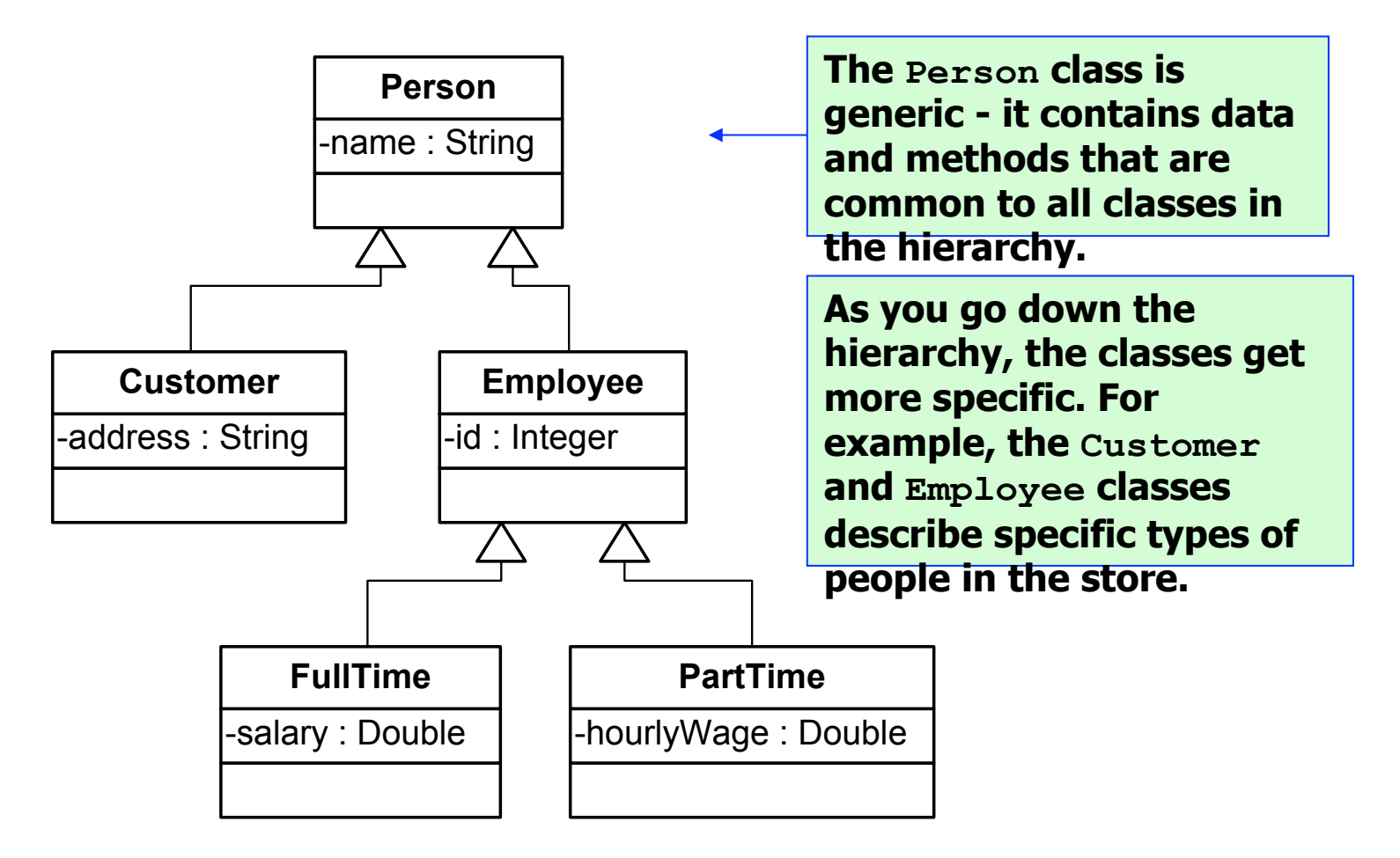

# Inheritance Terminology

- **Nithin an inheritance hierarchy, pairs of classes are linked** together. For each pair of linked classes, the more generic class is called the *superclass* and the more specific class is called the subclass.
- **Ne say that subclasses are** *derived* **from superclasses. That** makes sense when you realize that subclasses *inherit* all of the superclass's data and methods.
- **n** Unfortunately, the terms superclass and subclass can be misleading. The "super" in superclass could imply that superclasses have more capability and the "sub" in subclass could imply that subclasses have less capability. Actually, it's the other way around - subclasses have more capability. Subclasses can do everything that superclasses can do, plus more.
- **Ne'll stick with the terms superclass and subclass since those** are the formal terms used by Oracle, but be aware of this alternative terminology:
	- **Programmers often use the terms parent class or base class when** referring to a superclass.
	- Programmers often use the terms *child class* or *derived class* when referring to a subclass.

### UML Class Diagrams for Inheritance Hierarchies

- **u.** Usually, UML class diagrams show superclasses above subclasses. That's a common practice, but not a requirement. The following is a requirement….
- **NOML** class diagrams use an arrow for inheritance relationships, with a hollow arrowhead pointing to the superclass.
- **Narning:** 
	- **n** The direction of arrows in UML class diagrams is opposite to the direction in which inheritance flows. In the previous slide, the Customer class inherits the name variable from the Person class. And yet the arrow does not go from Person to Customer; it goes from Customer to Person. That's because the arrow points to the superclass, and Person is the superclass.
- **No UML class diagram review:** 
	- **No. 2.5 What are the class boxes' minus signs for?**
	- **No. 2018** What are the class boxes' third compartments for?

## Benefits of Inheritance

- **Benefits of inheritance:** 
	- $\blacksquare$  It helps with code reusability
		- <sup>n</sup> A superclass's code can be used for multiple subclasses. That eliminates code redundancy and makes debugging and upgrading easier.
		- A programmer can use an existing class to easily create a new subclass (no need to "reinvent the wheel.")
	- **n** Smaller modules (because classes are split into superclasses and subclasses) -
		- That makes debugging and upgrading easier.

## Person-Employee Example

- **n Implement a** Person **superclass with an** *Employee* subclass.
- **n** The Person class should:
	- $\blacksquare$  Declare a name instance variable.
	- Define appropriate constructors.
	- **Define a** getName **accessor method.**
- $\blacksquare$  The Employee class should:
	- **Inherit Person's members.**
	- $\blacksquare$  Declare an id instance variable.
	- Define appropriate constructors.
	- Define a display method.

## Person-Employee Example

```
public class Person 
{ 
   private String name = ""; 
   //********************************************************** 
   public Person() 
   { } 
   public Person(String name) 
\{this.name = name;
 } 
   //********************************************************** 
   public String getName() 
\{ return this.name; 
 } 
} // end Person class
```
### Person-Employee Example

```
public class Employee extends Person 
{ 
   private int id = 0; 
   //********************************************************** 
   public Employee() 
   { } 
   public Employee(String name, int id) 
\{ } 
   //********************************************************** 
   public void display() 
\{ } 
} // end Employee class
```
- **n** Since name is a private instance variable in the Person superclass, the Employee class's methods and constructors cannot access name directly (that's the same interpretation of private that we've always had).
- $\blacksquare$  So how can  $Employee$  methods and constructors access name?
- By using the Person class's public methods and constructors!
- **n** Aside even though a superclass's  $\text{private}$  instance variables are not directly accessible from a subclass, private instance variables are still considered to be "inherited" by the subclass. So for this example, each Employee object does indeed contain a name instance variable.

### Using super to Call Superclass Constructor

**A** constructor may call a constructor in its superclass by using this syntax:

```
super(<arguments>);
```
- A constructor call is allowed only if it's the very first line in the constructor's body. This rule is applicable for constructor calls to constructors in the same class (using this) and also for constructor calls to constructors in the superclass (using super).
- $\blacksquare$  What happens if you have a super constructor call and then a this constructor call as the first two lines in a constructor?

#### Calling a Superclass's Method from Within a Subclass

- **n** As you may recall, in an instance method, if you call a method that's in the same class as the class you're currently in, the reference variable dot prefix is unnecessary.
- **EXTERGHEE.** Likewise, in an instance method, if you call a method that's in the superclass of the class you're currently in, the reference variable dot prefix is unnecessary.
- **n Thus, in the**  $Employee$  **class's** display **method, call** the Person class's getName method like this:

```
System.out.println("name: " + getName());
```
### Default Call to Superclass Constructor

- The Java designers at Oracle are fond of calling superclass constructors since that promotes software reuse.
- **n** If you write a subclass constructor and don't include a call to another constructor (with this or with super), the Java compiler will sneak in and insert a superclass zero-parameter constructor call by default.
- **n** Thus, although we showed nothing in Employee's zero-parameter constructor, the Java compiler automatically inserts  $super()$ ; in it for us. So these two constructors are functionally equivalent:

```
public Employee() 
{ } 
public Employee() 
{ 
   super(); 
}
```
# Method Overriding

- Method overriding is when a subclass has a method with the same name and the same parameter types as a method in its superclass.
- If a subclass contains an overriding method:
	- <sup>n</sup> By default, an object of the subclass will use the subclass's overriding method (and not the superclass's overridden method).
	- **n** Sometimes, an object of the subclass may need to call the superclass's overridden method. To do that, preface the method call with "super." (don't forget the dot).
- $\blacksquare$  If a subclass and a superclass have methods with the same name, same parameter types, and different return types, that generates a compilation error.

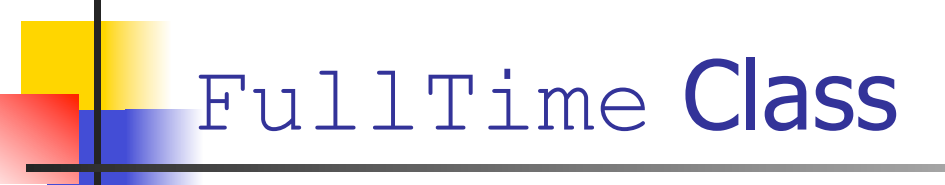

**n** Complete the implementation of the  $FullTime$  class below. In particular, provide a 3-parameter constructor and a display method.

```
public class FullTime extends Employee 
{ 
   private double salary = 0.0; 
   public FullTime() 
   { } 
   public static void main(String[] args) 
 { 
    FullTime fullTimer = new FullTime("Alan O'Brien", 5733, 80000);
     fullTimer.display(); 
     System.out.println(fullTimer.getName()); 
 } 
} // end FullTime class
```
## FullTime Class

From the previous slide's main method, note this getName call:

System.out.println(fullTimer.getName());

- **n** fullTimer is a FullTime reference variable, so you would expect it to call methods defined in the FullTime **class**.
- But fullTimer calls getName, which is defined in the Person class, not the FullTime class. So how can fullTimer call the getName method?
- **n The Employee class inherits the getName method** from the  $Person$  class and the  $FullTime$  class inherits the inherited  $q$ etName method from the Employee class.

## The final Access Modifier

**n** If you want to specify that a method definition cannot be overridden with a new definition in a subclass, use the final modifier in the method heading. For example:

```
public class Person 
{ 
 ... 
   public final String getName() 
\{ ... 
public class Employee extends Person 
{ 
 ... 
   public String getName() 
   { 
 ...
                                         compilation 
                                             error
```
## The final Access Modifier

- Why would you ever want to use  $final$ ?
	- If you think that your method is perfect, then you might want to use final to prevent anyone else from overriding it in the future.
	- **n** final methods might run faster since the compiler can generate more efficient code for them (because there's no need to prepare for the possibility of inheritance).
- **n** If you want to specify that a class cannot have any subclasses, use the final access modifer in the class heading. For example:

```
public final class FullTime 
{ 
 ... 
public class FullTimeNightShift extends FullTime 
{ 
 ... compilati
                                     on error
```
#### Aggregation, Composition, and Inheritance Compared

- We've covered two basic types of class relationships:
	- Aggregation and composition relationships are when one class is a whole and other classes are parts of that whole.
	- $\blacksquare$  An inheritance relationship is when one class is a more detailed version of another class. The more detailed class is a subclass, and the other class is a superclass. The subclass inherits the superclass's members (variables and methods).
- **No.** We call aggregation and composition relationships "has a" relationships because one class, the container class, has a component class inside of it.
- We call an inheritance relationship an "is a" relationship because one class, a subclass, is a more detailed version of another class.

#### Aggregation, Composition, and Inheritance Combined

- In the real world, it's fairly common to have aggregation, composition, and inheritance relationships in the same program.
- **For example, what sort of inheritance relationship could/should** be added to our earlier Dealership program, shown below?

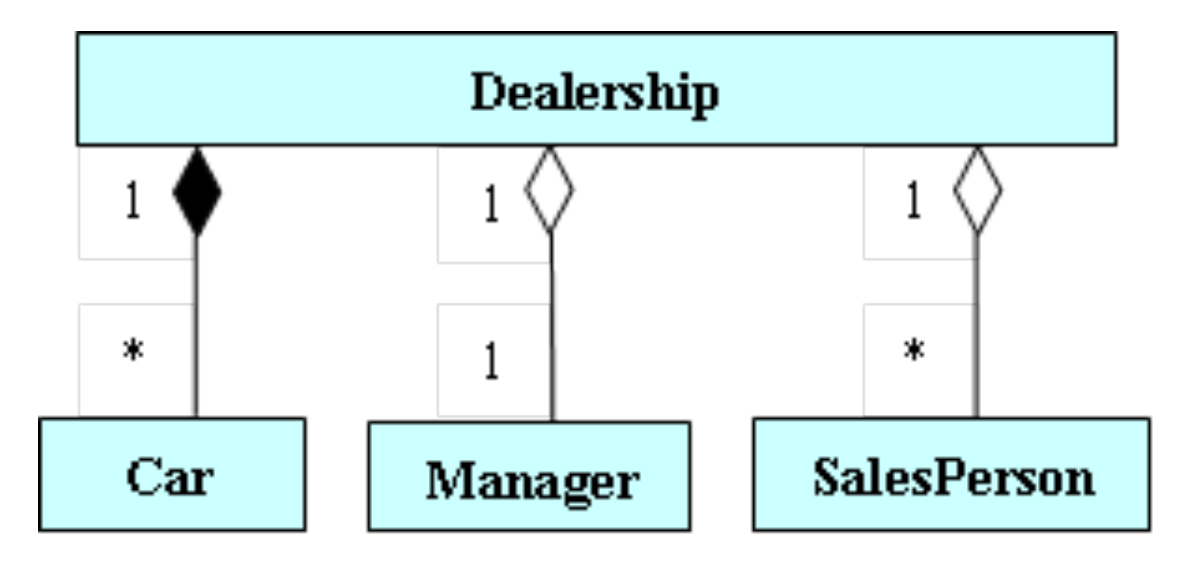

# Card Game Program

- **n** Provide a class diagram for a card game program:
	- Assume it's a game like war or gin rummy where you have a deck of cards and two players.
	- Decide on appropriate classes. For each class, draw a UML-notation three-partition rectangle and put the class name in the top partition.
	- Look for composition relationships between classes. For each pair of classes related by composition, draw a composition connecting line with a diamond next to the containing class. For example, the left composition association line below is for Game, the containing class, and Deck, the contained class.

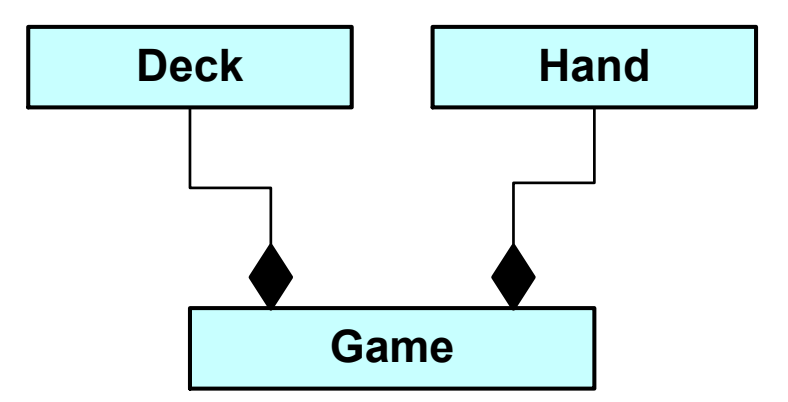

# Card Game Program

- **n** Provide a class diagram for a card-game program (continued):
	- For each class, decide on appropriate instance variables and put them in the middle partition of the class's rectangle.
	- **For each class, decide on appropriate public methods and** put their declarations in the bottom partition of the class's rectangle.
	- Look for common instance variables and methods. If two or more classes contain a set of common instance variables and/or methods, implement a superclass and move the common entities to the superclass. For each subclass/ superclass pair, draw an arrow from the subclass to the superclass to indicate an inheritance relationship.

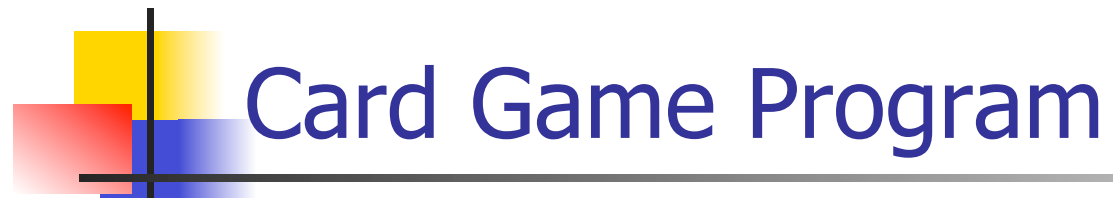

#### **inheritance implementation** *public class Deck*

```
public class Deck extends GroupOfCards 
{ 
   public static final int 
     TOTAL_CARDS = 52; 
   public Deck() 
   { 
     for (int i=0; i<TOTAL_CARDS; i++) 
     { 
       addCard( 
          new Card((2 + i%13), i/13)); 
     } 
   } // end constructor 
    ... 
} // end class Deck
```
**{ public static final int TOTAL\_CARDS = 52; GroupOfCards groupOfCards = new GroupOfCards(); public Deck() { for (int i=0; i<TOTAL\_CARDS; i++) { groupOfCards.addCard( composition implementati on** 

```
 new Card((2 + i%13), i/13));
```
 **} // end constructor** 

**} // end class Deck** 

 **}** 

 **...** 

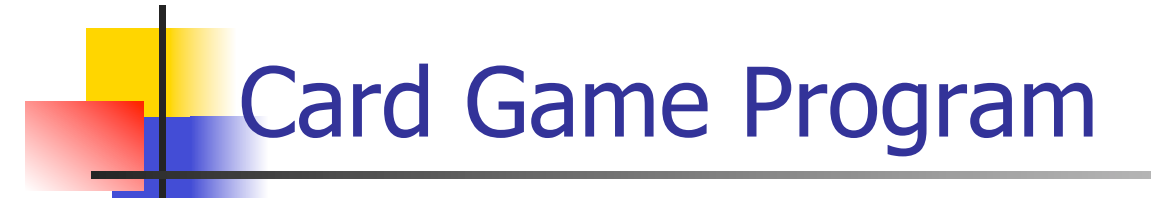

**n** Here's a main method for the card game program:

```
public static void main(String[] args) 
{ 
  Scanner stdIn = new Scanner(System.in);
   String again; 
   Game game; 
   do 
 { 
    qame = new Game();
     game.playAGame(); 
    System.out.print("Play another game (y/n) ?: ");
    again = stdIn.nextLine();
   } while (again.equals("y")); 
} // end main
```
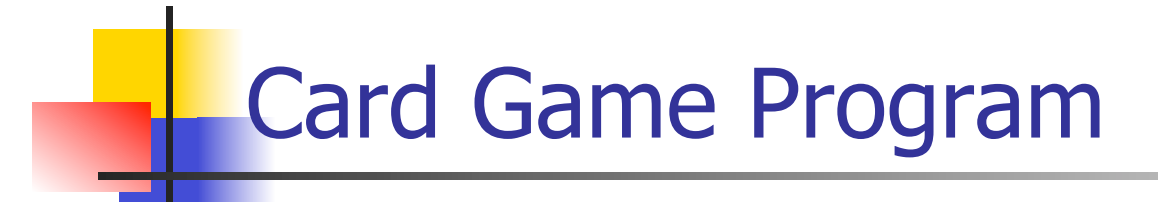

**Here's a** playAGame method for the Game class:

```
public void playAGame() 
{ 
   Card card; 
   deck.shuffle(); 
   while (deck.getCurrentSize() > 0) 
   { 
    card = deck.deadCard();
     player1.addCard(card); 
    card = deck.deadCard();
     player2.addCard(card); 
   } 
 ... 
} // end playAGame
```
### Chapter 13 - Inheritance and Polymorphism

- **n** The Object Class
- **n** The equals Method
- **n** The toString Method
- **n** Polymorphism
- **Dynamic Binding**
- **n** Compilation Details
- **Polymorphism with Arrays**
- **n** Abstract Methods And Classes

# The Object Class

- **n** The Object class is a superclass for all other classes.
- When declaring your own classes, you don't have to specify the Object class as a superclass - it's automatically a superclass.
- $\blacksquare$  We're covering just two of  $\odot$ bject's methods. The equals and toString methods are the most important Object methods.…

# The equals Method

- For a class that doesn't have its own equals method, if an object from that class calls the  $equals$  method, it inherits and uses the Object class's equals method.
- **n** The Object class's equals method returns true if the two reference variables that are being compared point to the same object; that is, if the two reference variables contain the same address.

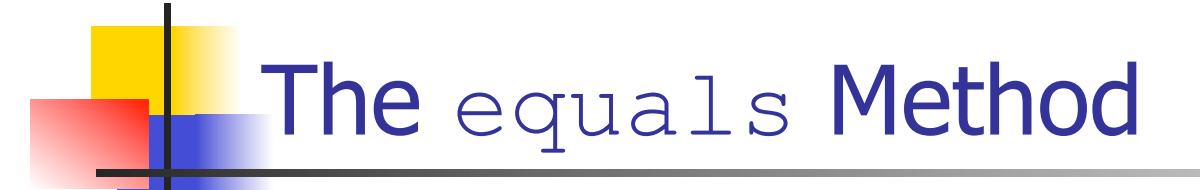

**n Assuming that the Car class does not have its own** equals method, what does this code fragment print?

```
Car car1 = new Car("Honda");
Car car2 = car1;if ((car1.equals(car2) & & (car1 == car2)){ 
  System.out.println("cars are equal - first time");
} 
car2 = new Car('Honda'');
if ((car1.equals(car2) || (car1 == car2)){ 
  System.out.println("cars are equal - second time");
}
```
**Aside: the**  $==$  **operator works the same as the Object class's** equals method; **==** returns true if the two reference variables point to the same object.

# The equals Method

- **D** Usually, the Object class's equals method is not good enough. You'll usually want to compare the contents of two objects rather than just whether two reference variables point to the same object.
- $\blacksquare$  To do that, you'll need to have an equals method in the object's class definition that compares the contents of the two objects.

### Defining Your Own equals Method

**Notative Mrite an** equals method for a Car class. Use this skeleton:

```
public class Car 
{ 
   private String make; 
   private int year; 
   private String color; 
   <equals method goes here> 
} // end class Car 
public class CarDriver 
{ 
   public static void main(String[] args) 
\{Car[] cars = new Car[100];
    cars[0] = new Car("Chevrolet", 2010, "black");
     if (cars[0].equals(cars[1])) 
     { 
        System.out.println("cars have identical features"); 
 } 
 ...
```
# The equals Method

- Note that  $equals$  methods are built into lots of Java's API classes.
- For example, the  $String$  class and the wrapper classes implement their own equals methods.
- As you'd expect, those equals methods test whether the contents of the two compared objects are the same (not whether the addresses of the two compared objects are the same).
- **No. 2018** What does this code fragment print?

```
String s1 = "hello", s2 = "he";
s2 += "110";
if (s1 == s2){ 
  System.out.println("\Upsilon"==\Upsilon" works");
} 
if (s1.equals(s2)) 
{ 
   System.out.println("\"equals\" works"); 
}
```
## The toString Method

**n** The Object class's tostring method returns a string that's a concatenation of the calling object's class name, an @ sign, and a sequence of digits and letters (called a *hashcode*).

### **n** Consider this code fragment:

```
Object obj = new Object();
System.out.println(obj.toString());
Car car = new Car() :
System.out.println(car.toString());
```
**Here's the output:** java.lang.Object@601bb1 Car@1ba34f2

**The Object class is in the java.lang package. hashcode** 

**n** If a class is stored in a package, toString prefixes the class name with the class's package.

## The toString Method

- **Retrieving the class name, an @ sign, and a hashcode is usually** worthless, so you'll almost always want to avoid calling the Object class's toString method and instead call an overriding toString method.
- In general,  $\text{toString}$  methods should return a string that describes the calling object's contents.
- **You'll find lots of overriding**  $\text{testring}$  methods in the Java API classes.
	- For example, the Date class's tostring method returns a Date object's month, day, year, hour, and second values as a single concatenated string.
- **n** Since retrieving the contents of an object is such a common need, you should get in the habit of providing a toString method for most of your programmer-defined classes.
	- **n** Typically, your  $\text{toString}$  methods should simply concatenate the calling object's stored data and return the resulting string.
	- Note that toString methods should not print the concatenated string value; they should just return it!!!

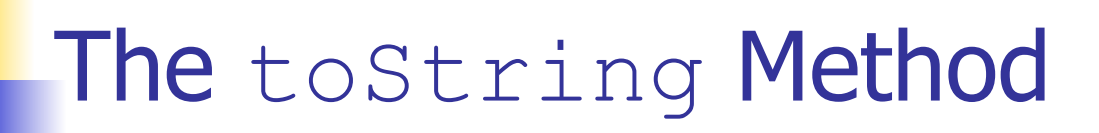

**Nrite a** tostring method for a Car class. Use this skeleton:

```
public class Car 
{ 
   private String make; 
   private int year; 
   private String color; 
   ... 
   <toString method goes here> 
} // end class Car 
public class CarDriver 
{ 
   public static void main(String[] args) 
  \{Car car = new Car("Honda", 1998, "silver");
     System.out.println(car); 
      ...
```
# The toString Method

**n** The toString method is automatically called when a reference variable is an argument in a System.out print, println, or printf call. For example:

```
System.out.println(car);
```
 $\blacksquare$  The tostring method is automatically called when a reference variable is concatenated (+ operator) to a string. For example:

```
String carInfo = "Car data: \n" + car;
```
 $\blacksquare$  Note that you can also call an object's  $\texttt{toString}$ method using the standard method-call syntax. For example:

```
car.toString();
```
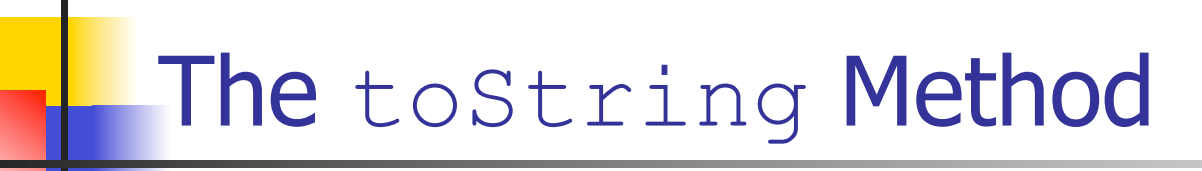

**n** Write a toString method for a Counter class. Use this skeleton:

```
public class Counter 
\left\{ \right. private int count; 
   ... 
   <toString method goes here> 
} // end class Counter 
public class CounterDriver 
{ 
   public static void main(String[] args) 
 { 
    Counter counter = new Counter(100);
    String message = "Current count = " + counter;
      ...
```
### Wrapper Classes' toString Methods

 $\blacksquare$  All the primitive wrapper classes have  $\texttt{toString}$ methods that return a string representation of the given primitive value. For example:

Integer.toString(22) : evaluates to string "22"

Double.toString(123.45) : evaluates to string "123.45"
#### Polymorphism

- Polymorphism is when different types of objects respond differently to the same method call.
- To implement polymorphic behavior, declare a general type of reference variable that is able to refer to objects of different types.
- To declare a "general type of reference variable," use a superclass. Later, we'll use a programmer-defined superclass. For now, we'll keep things simple and use the predefined Object superclass.
- In the following Pets program, note how  $\circ$ bj is declared to be an Object and note how the obj.toString() method call exhibits polymorphic behavior:
	- If obj contains a Dog object, toString returns "Woof! Woof!"
	- If obj contains a Cat object, toString returns "Meow! Meow!"

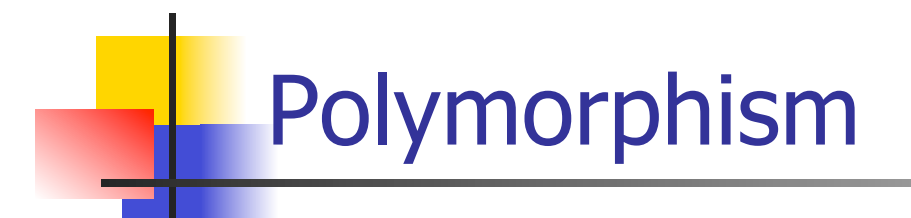

```
import java.util.Scanner; 
public class Pets 
{ 
   public static void main(String[] args) 
 { 
    Scanner stdIn = new Scanner (System.in);
     Object obj; 
System.out.print("Which type of pet do you prefer?\n" +
       "Enter d for dogs or c for cats: "); 
     if (stdIn.next().equals("d")) 
\{obj = new Dog();
 } 
     else 
\{obj = new Cat();
 } 
    System.out.println(obj.toString());
     System.out.println(obj); 
   } // end main 
} // end Pets class 
                                                  Declare obj as 
                                                 a generic 
                                                  Object. 
                              Polymorph
                              ic method 
                              call.
```
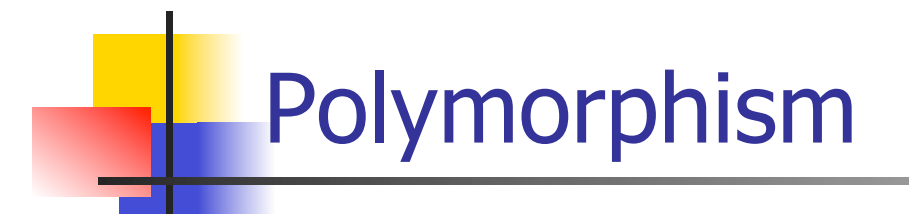

```
public class Dog 
{ 
   public String toString() 
\{ return "Woof! Woof!"; 
   } 
} // end Dog class 
public class Cat 
{ 
   public String toString() 
   { 
     return "Meow! Meow!"; 
 } 
} // end Cat class
```
## Dynamic Binding

- <sup>n</sup> Polymorphism is a concept. Dynamic binding is a description of how that concept is implemented.
- **n** More specifically, polymorphism is when different types of objects respond differently to the exact same method call. Dynamic binding is what the JVM does in order to match up a polymorphic method call with a particular method. We'll now describe how that "matching up" process works.
- **n** Just before the JVM executes a method call, it looks at the method call's calling object. More specifically, it looks at the type of the object that's been assigned into the calling object's reference variable. If the assigned object is from class X, the JVM binds class X's method to the method call. If the assigned object is from class Y, the JVM binds class Y's method to the method call. After the JVM binds the appropriate method to the method call, the JVM executes the bound method.

#### Dynamic Binding Compilation Details

**n If Dog implements a** display method that prints "I'm a dog", would the following code work?

```
Object obj = new Dog();
obj.display();
```
- $\blacksquare$  Be aware of these compiler issues when dynamic binding takes place:
	- 1. When the compiler sees a method call, *<referencevariable>*.*<method-name>*(), it checks to see if the reference variable's class contains a method definition for the called method.
	- 2. Normally, when you assign an object into a reference variable, the object's class and the reference variable's class are the same. But in the above example, note how an object of type Dog is assigned into a reference variable of type Object. Such assignments only work if the right side's class is a subclass of the left side's class.

- **n** The real usefulness of polymorphism comes when you have an array of generic reference variables and assign different types of objects to different elements in the array.
- $\blacksquare$  That allows you to step through the array and for each array element, you call a polymorphic method.
- $\blacksquare$  At runtime, the JVM uses dynamic binding to pick out the particular methods that apply to the different types of objects that are in the array.
- $\blacksquare$  To illustrate polymorphism with arrays, we present a payroll program that stores payroll data in an employees array….

**u.** UML class diagram for the Payroll program:

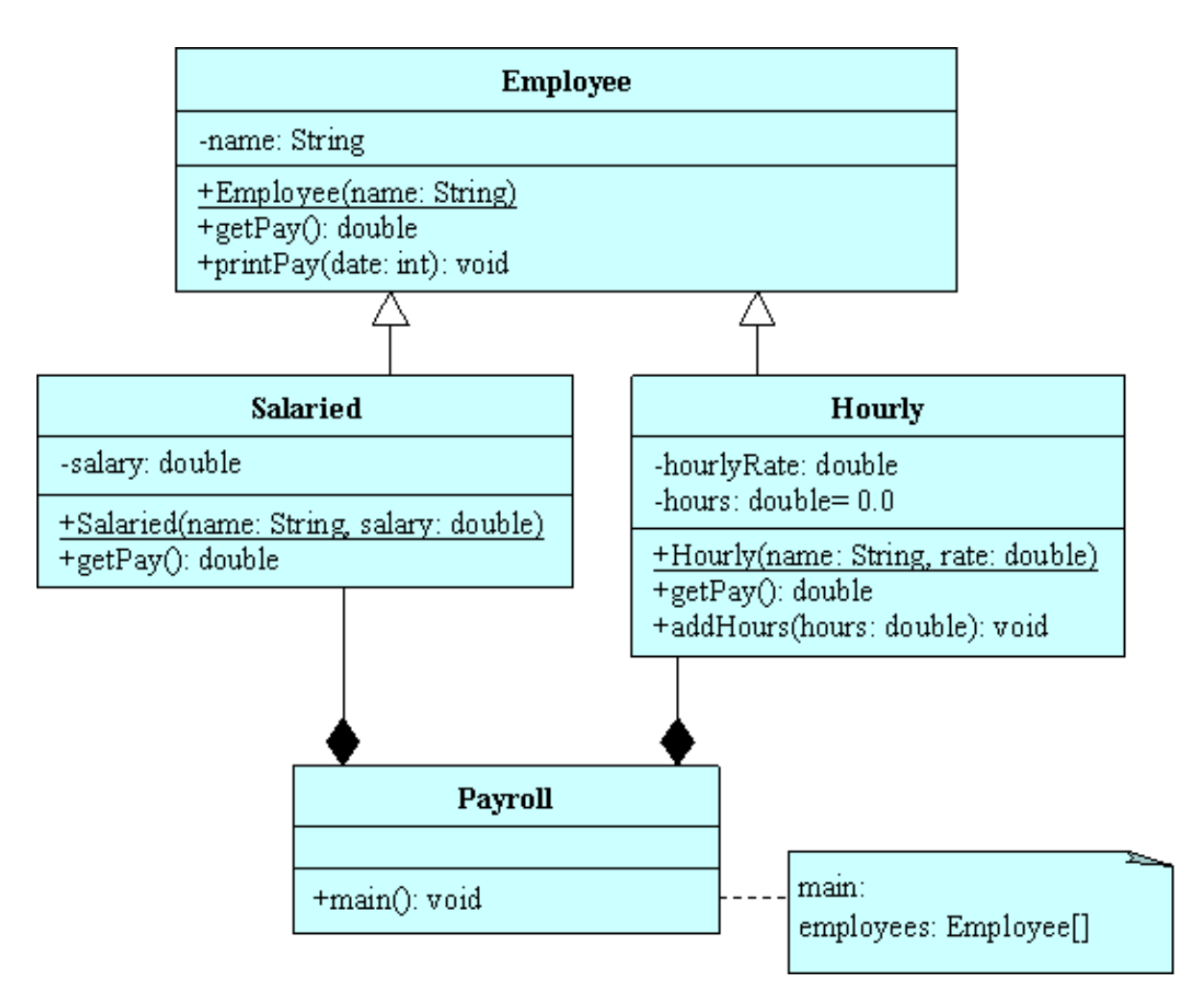

```
public class Payroll 
{ 
   public static void main(String[] args) 
\{Employee[] employees = new Employee[100];
    int day; \frac{1}{2} day of week (Sun=0, Mon=1, ..., Sat=6)
     Hourly hourly; // an hourly employee 
    employees[0] = new Hourly("Kamal", 25.00);employees[1] = new Salaried("Matt", 48000);
    employees[2] = new Hourly("Jason", 20.00);
```
{

```
 // This driver arbitrarily assumes that the payroll's month 
// starts on a Tuesday (day = 2) and contains 30 days.
```

```
day = 2;
for (int date=1; date\leq=30; date++)
 { 
  day++; \frac{1}{2} change to the next day of the week
  day \epsilon= 7; // causes day of week to cycle from 0-6 repeatedly
   // Loop through all the employees 
  for (int i=0; i<employees.length &\& employees[i] != null; i++)
```

```
 if (day > 0 && day < 6 && employees[i] instanceof Hourly) 
\{hourly = (Hourly) employees[i];
          hourly.addHours(8);
 } 
                                              The instanceof
                                              operator returns true if 
                                              the object at its left is an 
                                              instance of the class at 
                                              its right.
```
**The cast operator is necessary because without it, you'd get a compilation error.** 

**Why? Because we're attempting to assign a superclass-declared object into a subclass reference variable (employees is declared with an Employee superclass type and hourly is declared with an Hourly subclass type).** 

**If you want to assign a superclass object into a superclass reference variable, you can do it, but only if the "superclass object" really contains a subclass object and you include a cast operator.** 

```
 // Print hourly employee paychecks on Fridays. 
        // Print salaried employee paychecks on 15th and 30th. 
       if ((day == 5 && employees[i] instance of Hourly) || (date%15 == 0 && employees[i] instanceof Salaried)) 
\{employees[i].printPay(date);
 } 
       } // end for i 
     } // end for date 
  } // end main 
} // end class Payroll
```

```
public class Employee
 private String name;
 public Employee (String name)
   this.name = name;
 \rightarrowpolymorphic method
 public void printPay(int date)
                                                       \overline{\text{cal}}System.out.printf("%2d %10s: %8.2f\n", date, name, qetPay());
 } // end printPay
 // This dummy method is needed to satisfy the compiler.
                                                This method never
                                                executes; it's
 public double getPay()
                                                provided to satisfy
   System.out.println("error! in dummy");
                                                the compiler.
   return 0.0;
 } // end getPay
} // end class Employee
```

```
public class Salaried extends Employee
 private double salary;
 public Salaried (String name, double salary)
  super(name);
  this.salary = salary;
 1 // end constructor
 public double getPay()
  return this.salary / 24;
 } // end getPay
} // end class Salaried
```

```
public class Hourly extends Employee
 private double hourlyRate;
 private double hours = 0.0;
 public Hourly (String name, double rate)
 \sqrt{ }super(name);
  hourly Rate = rate;
 } // end constructor
 public double getPay()
  double pay = hourlyRate * hours;
  hours = 0.0:
  return pay;
 } // end getPay
 public void addHours (double hours)
  this. hours += hours;
 } // end addHours
} // end class Hourly
```
#### abstract Methods and Classes

- Declare a method to be abstract if the method's class is a superclass and the method is merely a "dummy" method for an overriding method(s) in a subclass(es).
- **Java requires that when you define a method to be** abstract, you must:
	- **Notai** Use an *abstract method heading* instead of a method definition. An abstract method heading is the same as a standard method heading except that it includes the abstract modifier and a trailing semicolon.
	- **n** Define an overriding version of that method in each of the superclass's subclasses.
	- **n** Define the superclass to be abstract by using the abstract modifier.
- In defining a class to be abstract, you're telling the compiler to not allow the class to be instantiated; i.e., if a program attempts to instantiate an abstract class, a compilation error will be generated.

#### abstract Methods and Classes

```
public abstract class Employee
 private String name;
 public abstract double getPay();
 public Employee (String name)
  this. name = name;
 public void printPay(int date)
  System.out.printf("%2d %10s: %8.2f\n", date, name, getPay());
 } // end printPay
} // end class Employee
```